*Optimal Finite Horizon Control of Manufacturing Systems: Fluid Solution by SCLP (separated continuous LP) and Fluid Tracking using IVQs (infinite virtual queues)*

> Stanford University, MSE, February, 2009

Gideon Weiss University of Haifa

> Joint work with students: Anat Kopzon Yoni Nazarathy

## *Control of computer chip semi-conductor wafer fab*

Cost: 3x109 \$ Return: 3 years Cycle time: 6 weeks WIP: 60,000 wafers, 180x10<sup>6</sup> \$ Challenge: Control the queues at ~500 work steps

No steady state, Finite horizon control, Rolling horizon update

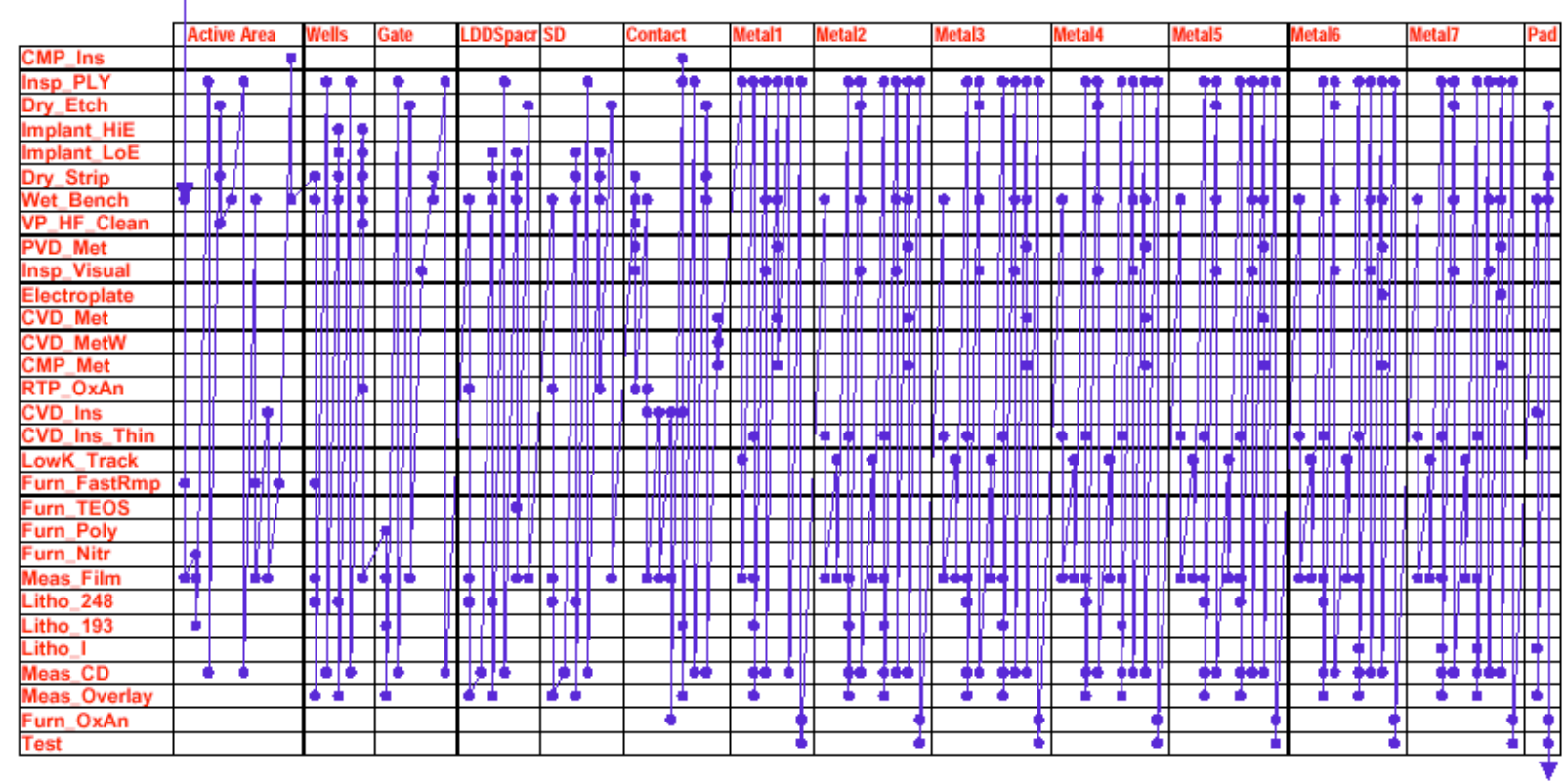

Figure 1. Generic 130-nm Semiconductor Process Flow Showing Massively Reentrant Product Flows

#### *Finite horizon control of multi class queueing networks MCQN*

Control  $MCQN$   $(Q(t),T(t))$ *, over*  $0 < t < T$ objective  $Q_k(t) = Q_k(0) - S_k(T_k(t)) + \sum \Phi_{k'k}(S_k(T_k(t)))$   $k \in K$ *k* '  $\min \sum_{k} \gamma_k T_k(T) + c_k \int_0^T Q_k(t) dt$ *k*  $\int$ 

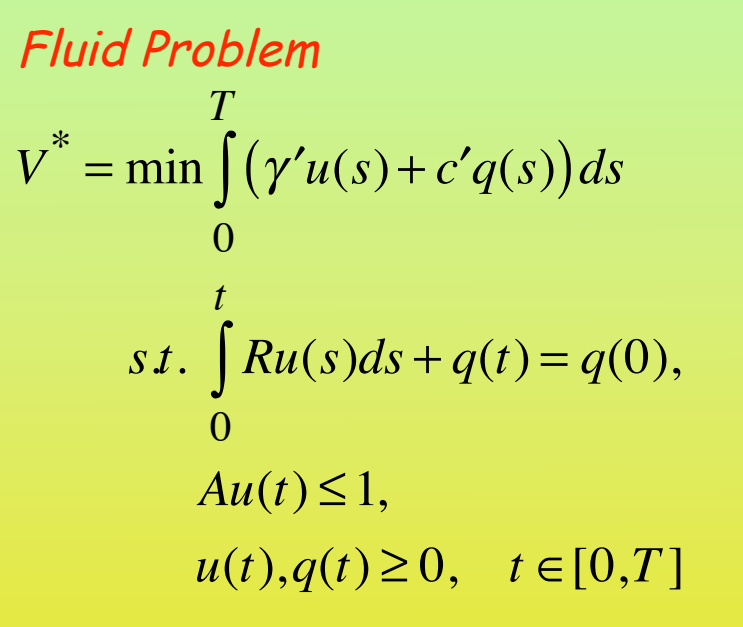

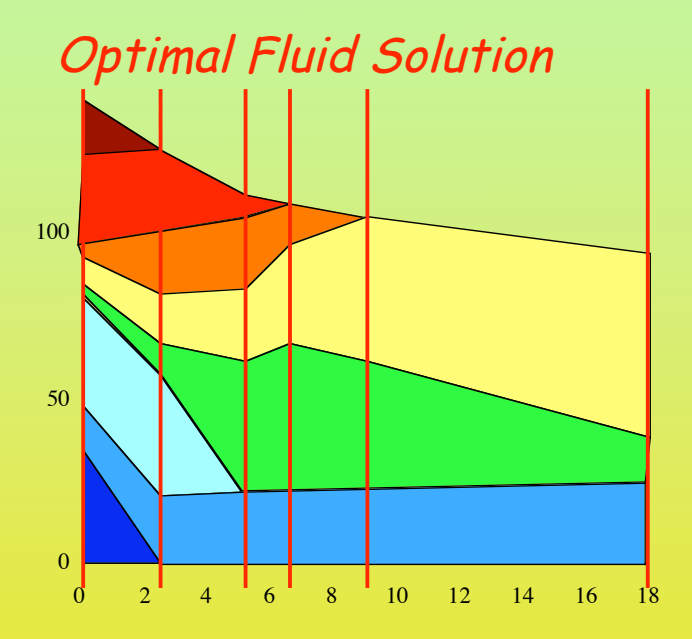

#### Tracking of Fluid:

- Model Deviations from Fluid as MCQN with IVQ
- Use Max Pressure to keep Deviations Stable

Asymptotically Optimal

## *Continuous linear programming*

Bellman (1953) **Economic models,** Dantzig, Perold, Anstreicher.

$$
\max \int_0^T \underline{c'}(s) \underline{u}(s) ds
$$
  
 
$$
H(t) \underline{u}(t) + \int_0^t G(s,t) \underline{u}(s) ds \le \underline{a}(t) \qquad CLP
$$
  
 
$$
\underline{u}(t) \ge 0, \ 0 < t < T
$$

Anderson (1975) **job shop scheduling,**

$$
\max \int_0^T c(T - s)' u(s) ds
$$
  

$$
\int_0^t G u(s) ds + x(t) = a(t) \quad \text{SCLP}
$$
  

$$
H u(t) \leq b(t)
$$
  

$$
x, u \geq 0, \quad 0 < t < T
$$

Anderson, Philpott & Nash papers and **Book** (1987),.

Pullan (1993) **Dual problem, Strong duality, convergent (not finite) algorithm**

## *SCLP for MCQN*

$$
\max \int_{0}^{T} ((\gamma' + (T - t)c')u(t) + d'x(t)) dt
$$
\n
$$
y_{\text{ariable}}: K + J + I + L
$$
\n
$$
s.t. \int_{0}^{t} G u(s)ds
$$
\n
$$
u(t)
$$
\n
$$
u(t)
$$
\n
$$
u(t)
$$
\n
$$
u(t)
$$
\n
$$
u(t)
$$
\n
$$
u(t)
$$
\n
$$
u(t)
$$
\n
$$
u(t)
$$
\n
$$
u(t)
$$
\n
$$
u(t)
$$
\n
$$
u(t)
$$
\n
$$
u(t)
$$
\n
$$
u(t)
$$
\n
$$
u(t)
$$
\n
$$
u(t)
$$
\n
$$
u(t)
$$
\n
$$
u(t)
$$
\n
$$
u(t)
$$
\n
$$
u(t)
$$
\n
$$
u(t)
$$
\n
$$
u(t)
$$
\n
$$
u(t)
$$
\n
$$
u(t)
$$
\n
$$
u(t)
$$
\n
$$
u(t)
$$
\n
$$
u(t)
$$
\n
$$
u(t)
$$
\n
$$
u(t)
$$
\n
$$
u(t)
$$
\n
$$
u(t)
$$
\n
$$
u(t)
$$
\n
$$
u(t)
$$
\n
$$
u(t)
$$
\n
$$
u(t)
$$
\n
$$
u(t)
$$
\n
$$
u(t)
$$
\n
$$
u(t)
$$
\n
$$
u(t)
$$
\n
$$
u(t)
$$
\n
$$
u(t)
$$
\n
$$
u(t)
$$
\n
$$
u(t)
$$
\n
$$
u(t)
$$
\n
$$
u(t)
$$
\n
$$
u(t)
$$
\n
$$
u(t)
$$
\n
$$
u(t)
$$
\n
$$
u(t)
$$
\n
$$
u(t)
$$
\n
$$
u(t)
$$
\n
$$
u(t)
$$
\n
$$
u(t)
$$
\n
$$
u(t)
$$
\n
$$
u(t)
$$
\n
$$
u(t)
$$
\n
$$
u(t)
$$
\n<

#### *Solving SCLP Discretization vs Simplex*

Discrete Time: CLP and SCLP become LP (1) LP is large

(2) approximation is doubtful

(3) problem structure is lost

Most past approaches (including Pullan) used discrete approximation

SCLP provides excellent models, but because it needed discretization, problems were modeled as dictrete time multi-period LPs

We solve SCLP in continuous time, exactly, in a finite number of steps. Our algorithm performs simplex steps, in function space. We gain much insight to the solution, e.g. sensitivity analysis in time and space

#### *A simplex approach*

Solution features: partition of time horizon  $0=t_0 < t_1 < ... < t_N = T$  piecewise constant controls *u(t)* continuous piecewise linear *x(t)*

• Symmetric dual • Extreme points are sequences of bases • Edges via validity regions • SCLP Pivots • Parametric sequence of steps  $\max \left( \left( \gamma' + (T - t)c' \right) u(t) + d'x(t) \right)$ 0 *T*  $\int ((\gamma' + (T-t)c')u(t) + d'x(t)) dt$ *s*.*t*. *G u*(*s*)*ds* 0 *t*  $\int G \ u(s) ds$  +  $Fx(t) \leq \alpha + at$ *H*  $u(t)$   $\leq b$  $u(t), x(t) \ge 0$  0 < *t* < *T* 

#### Simplex in the space of bounded measurable (density) controls

!

L

!

L

Essential Assumption Problem Non-Degenerate:

| $\begin{bmatrix} a \\ b \end{bmatrix}$ is in general\n $\begin{bmatrix} G & 0 & I & F \\ H & I & 0 & 0 \end{bmatrix}$      |
|----------------------------------------------------------------------------------------------------|
| $\begin{bmatrix} c \\ d \end{bmatrix}$ is in general\n $\begin{bmatrix} G' & 0 & -I & H' \\ F' & -I & 0 & 0 \end{bmatrix}$ |

#### *Symmetric Duality & Complementary Slackness*

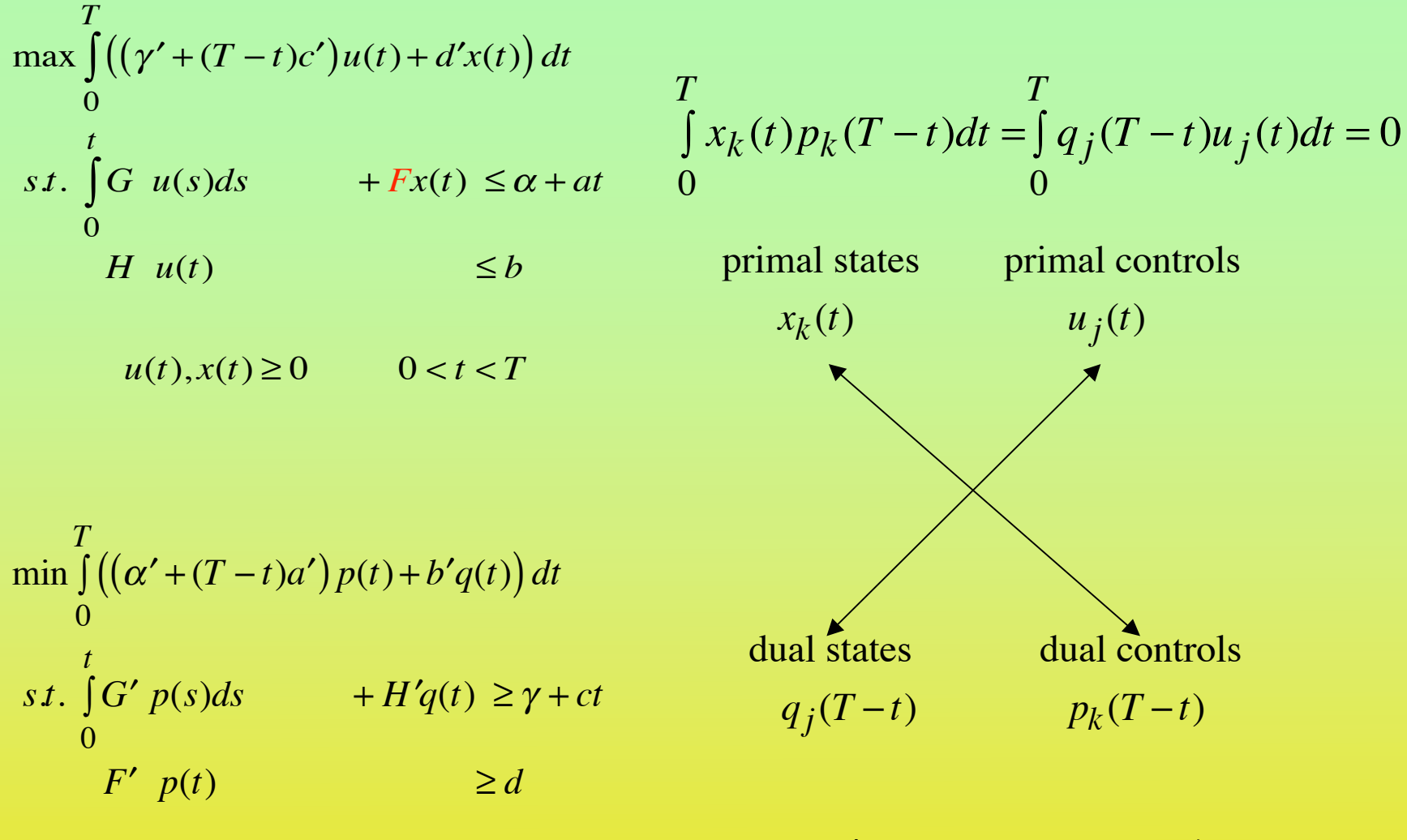

 $p(t), q(t) \ge 0$  0 < *t* < *T* 

Dual runs in reversed time

*Gideon Weiss, University of Haifa, Finite Horizon Manufacturing - SCLP & IVQs, ©2009* 7 We produce primal dual feasible complementary slack solutions

## *Complementary slack optimal solutions*

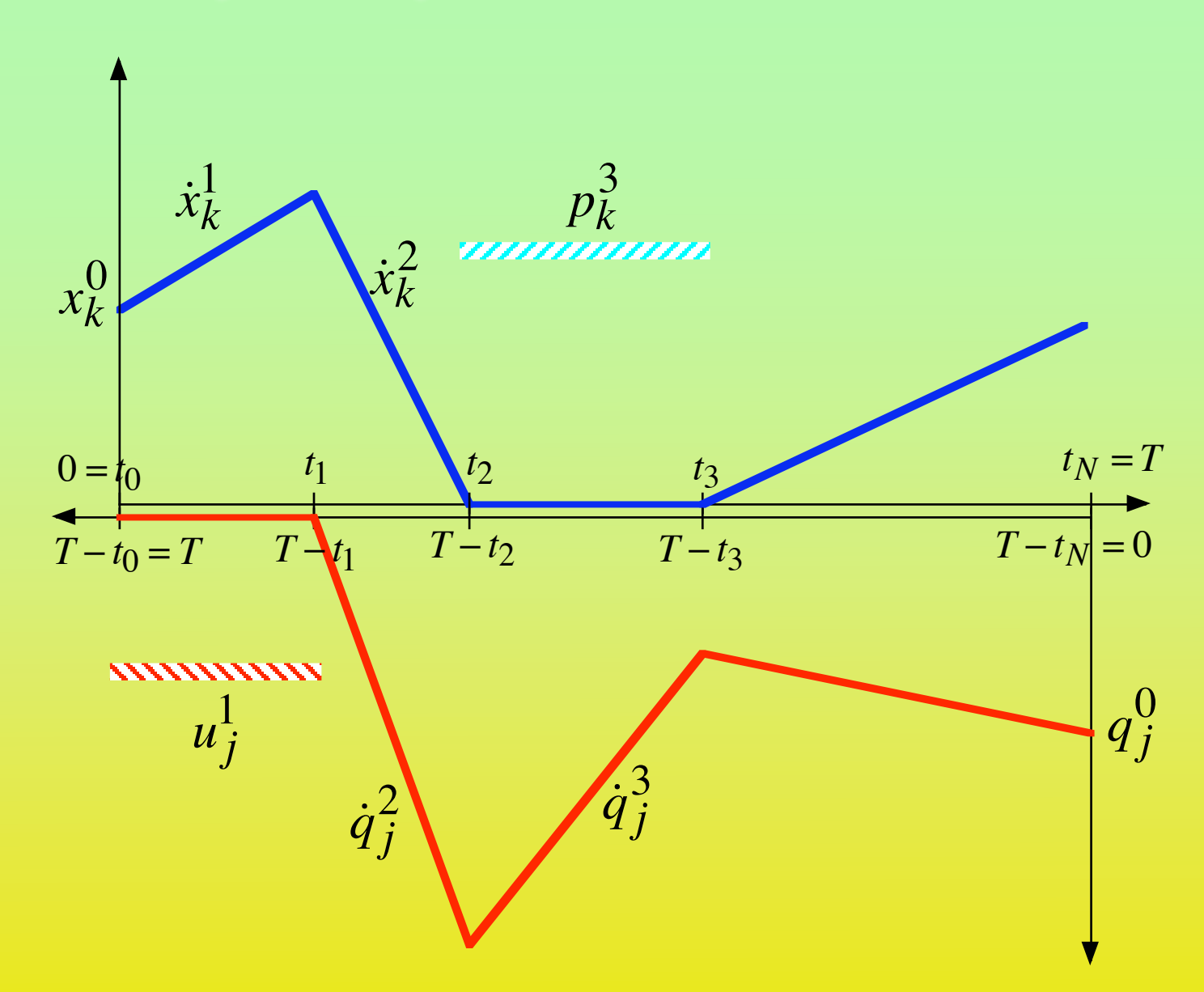

#### *Boundary and Rates LP/LP\**

Stage 1 Solve for  $T = 0$ (horizon *dT*) Determine *x(*0*), q(*0*)*

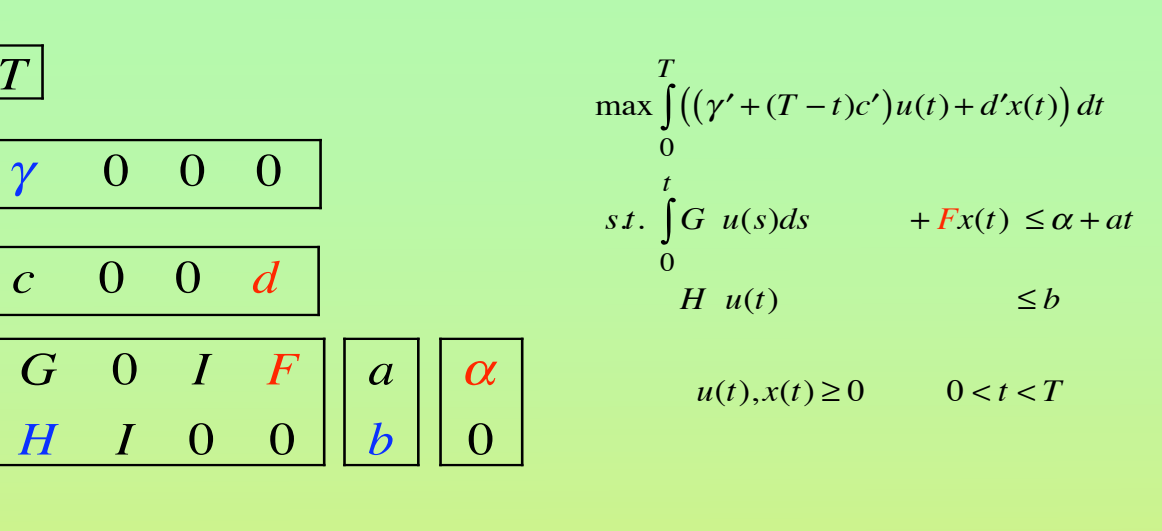

Boundary LP  $max$   $d'x^0$ *st.*  $Fx^0 \leq \alpha$ ,  $x^0 \geq 0$ 

 $\text{min}$  *b'q*<sup>N</sup>  $s$ *t*. *H'* $q^N \ge \gamma$ ,  $q^N \ge 0$ 

*x(*0*), q(*0*)* remain unchanged for all time horizons

 $|T|$ 

#### *Boundary and Rates LP/LP\**

Boundary LP max  $d'x^0$ *st*.  $Fx^0 \leq \alpha, x^0 \geq 0$ 

Stage 2 Determine values of *u(t), p(T-t)* slopes of *x(t), q(T-t)* for  $t_{n-l}$  <  $t$  <  $t_n$ 

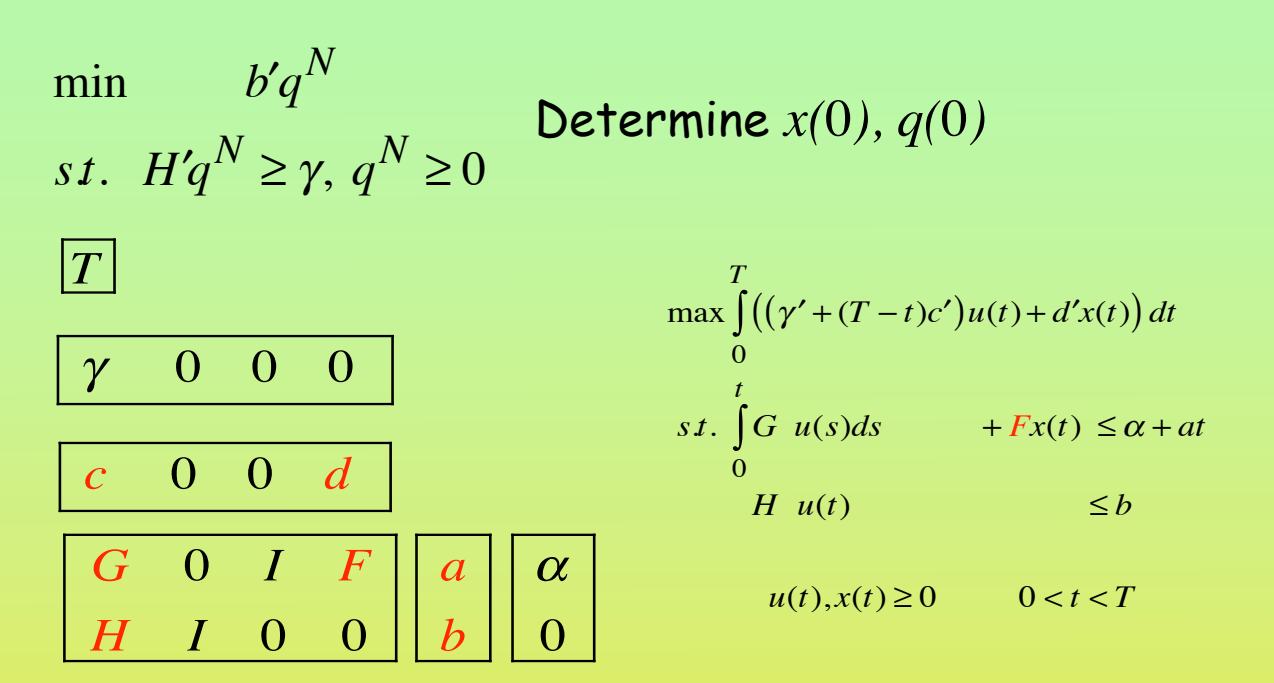

Rates LP

 $\max$   $c'u^n + d'x^n$ *st.*  $Gu^{n} + F\dot{x}^{n} \le a$ *Hu*<sup>*n*</sup>  $\leq b$ 

 $\min$  *a*' $p^{n} + b$ ' $\dot{q}^{n}$  $s.t.$   $G'p^n + H'q^n \ge c$  $F'p^n$   $\geq d$ 

#### *Boundary and Rates LP/LP\**

Boundary LP max  $d'x^0$ *st*.  $Fx^0 \leq \alpha, x^0 \geq 0$ 

$$
\begin{array}{ll}\n\min & b'q^N\\ \n\text{s.t.} & H'q^N \ge \gamma, q^N \ge 0 \n\end{array} \n\begin{array}{ll}\n\text{Determin} \\ \n\end{array}
$$

$$
\text{Determine } x(0), q(0)
$$

#### Rates LP

 $\max$  *c'u*<sup>*n*</sup> + *d'* $\dot{x}$ <sup>*n*</sup> *st.*  $Gu^{n} + F\dot{x}^{n} \leq a$ *Hu<sup>n</sup>*  $\leq b$  $\min$  *a*' $p^{n} + b$ ' $\dot{q}^{n}$  $s.t.$   $G'p^n + H'q^n \ge c$  $F'p^n$   $\geq d$ 

Determine values of *u(t), p(T-t)* slopes of *x(t), q(T-t)* for  $t_{n-l}$  <  $t$  <  $t_n$ 

Sign constraints for the interval  $t_{n-l}$ < $t$ < $t_n$ 

If 
$$
x_k(t_{n-1}) > 0
$$
 then  $\dot{x}_k^n$  unrestricted,  $p_k^n = 0$   
\nIf  $q_j(T - t_n) > 0$  then  $\dot{q}_j^n$  unrestricted,  $u_j^n = 0$   
\nElse:  $\dot{x}_k^n, u_j^n, \dot{q}_j^n, p_k^n \ge 0$ 

#### *Solution Structure theorem*

SCLP solution is determined by partition of time horizon  $0=t_0 < t_1 < \ldots < t_N = T$ and a sequence of bases  $B_1$ , ..., $B_N$ 

 $B_n$ :  $\dot{x}^n, u^n, \dot{q}^n, p^n$   $B_n \to B_{n+1}$  adjacent  $\tau_n = t_n - t_{n-1}$ 

$$
B_n \to B_{n+1}:
$$
\n
$$
\begin{cases}\n\dot{x}_k \text{ leaves the basis} \Rightarrow 0 = x_k(t_n) = x_k^0 + \sum_{m=1}^n \tau_m \dot{x}_k^m \\
u_j \text{ leaves the basis} \Rightarrow 0 = q_j(T - t_n) = q_j^N + \sum_{m=n+1}^N \tau_m \dot{q}_j^m\n\end{cases}
$$

# *The Structure Theorem*

Equations and inequalities for interval lengths and slacks

$$
\begin{bmatrix} 1 & \cdots & 1 & 0 \\ A & & 0 & \sigma \\ B & & -I & \sigma \end{bmatrix} = \begin{bmatrix} T \\ g \\ h \end{bmatrix}
$$

**Theorem** If a base-sequence  $B_1, \ldots, B_N$  is: Admissible (u,p≥0), adjacent, consistent with the boundary  $(x^0,q^N)$ and has interval lengths and slacks  $|\tau,\sigma\!>\!0$  , then the solution  $u$ ,  $x$ ,  $p$ ,  $q$  is optimal  $B_1, \ldots, B_N$ 

Conversely: almost all solutions are of this form

**These Base-sequences are the extreme points**

# *Validity Regions*

 $\bm{\tau}$ heorem  $\bm{\mathsf{A}}$ n optimal base-sequence  $\bm{\mathit{B}}_{\text{1}}$  ,…, $\bm{\mathit{B}}_{N}$  is optimal for a convex polyhedral cone of boundary values  $x^0, q^N, T$  .

We call this the **Validity Region** of the base sequence

**Definition:** Two base sequences whose validity regions touch are **Neighboring** base sequences.

This defines an **Edge**

Moving along an edge is an **SCLP Pivot**.

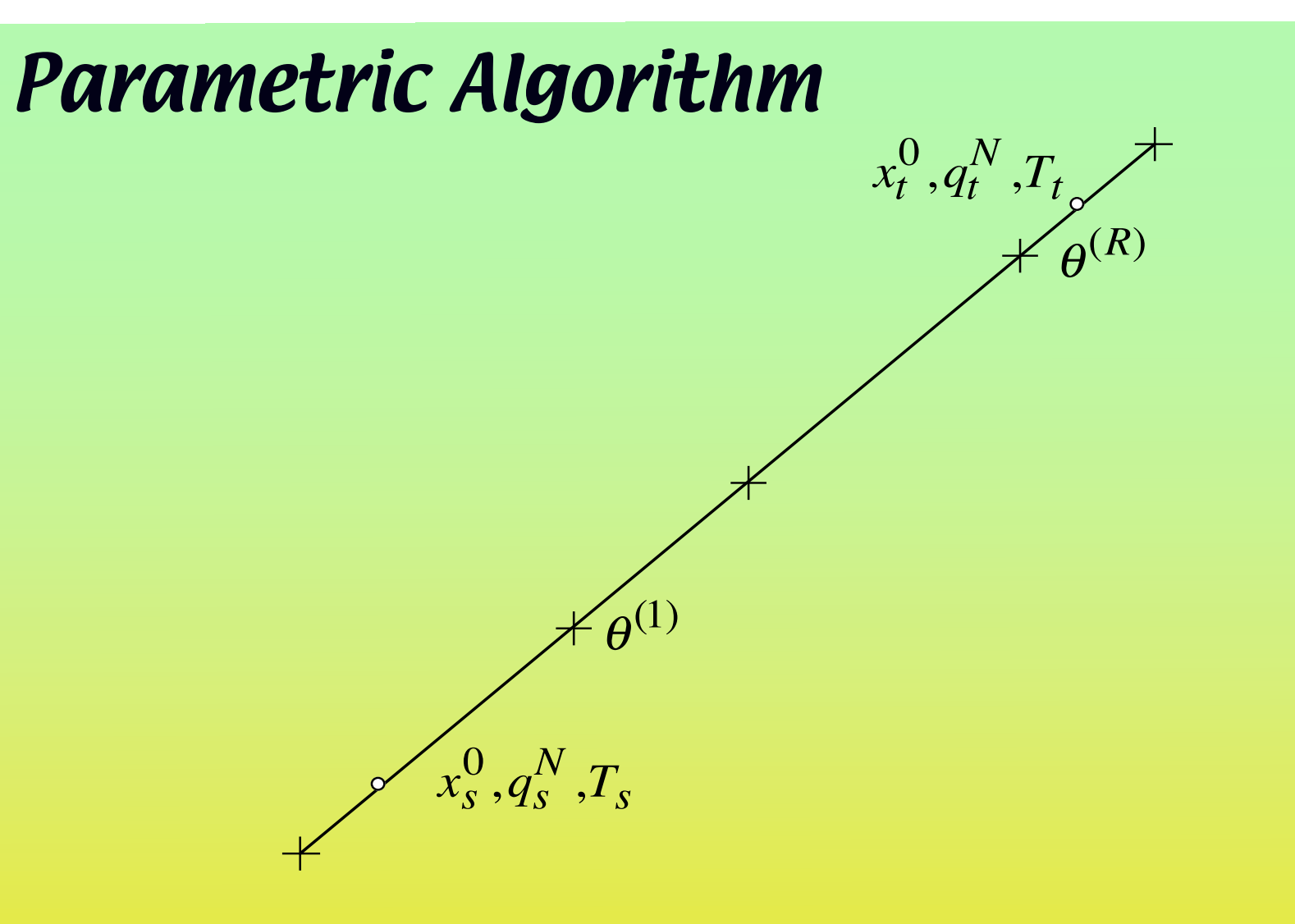

Algorithm pivots at  $\qquad \underline{\theta} \leq 0 < \theta^{(1)} < \dots < \theta^{(R)} < 1 \leq \overline{\theta}$ 

Moving from 
$$
x_s^0, q_s^N, T_s
$$
 to  $x_t^0, q_t^N, T_t$ 

## *SCLP pivot*

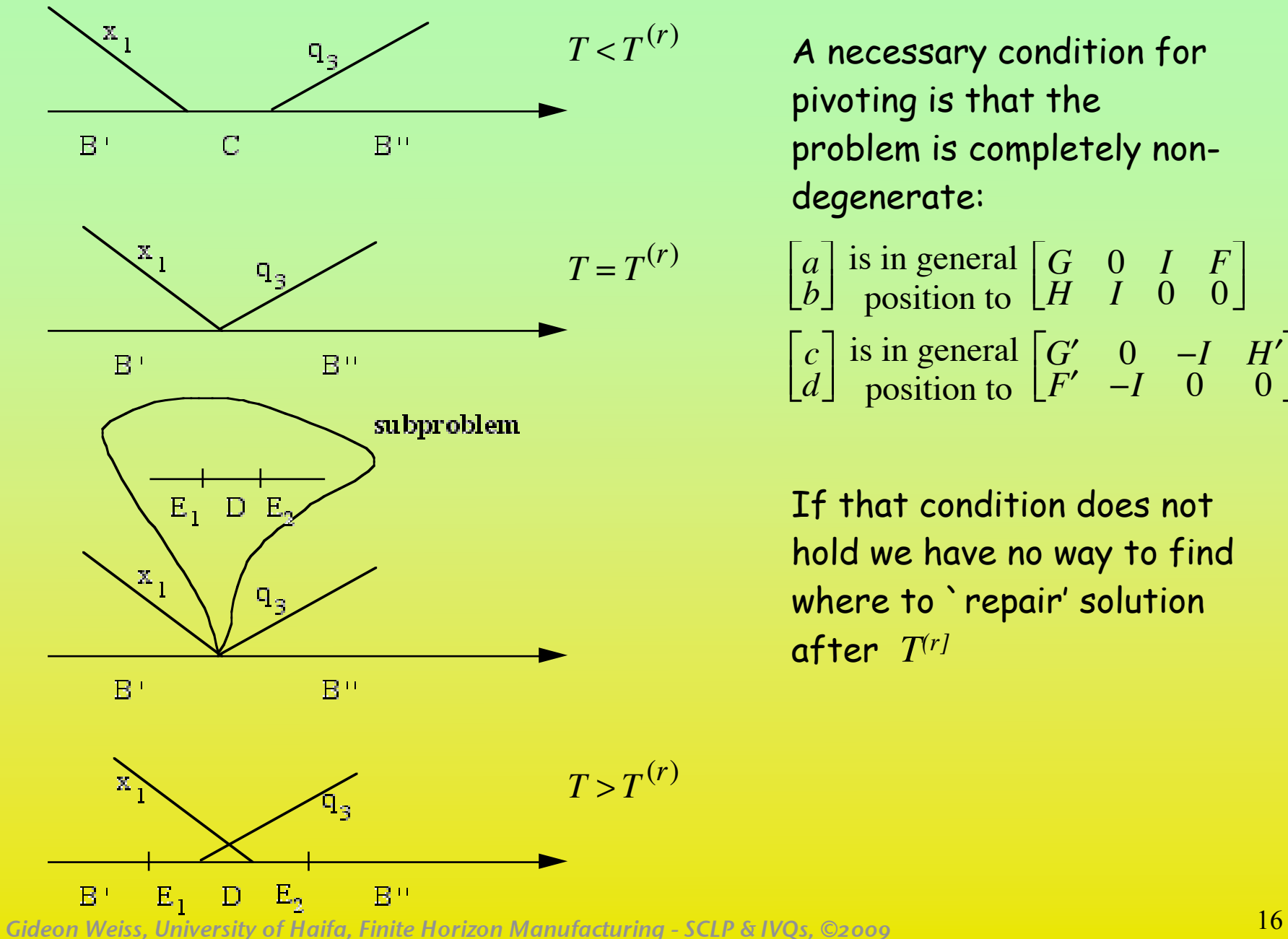

A necessary condition for pivoting is that the problem is completely nondegenerate:

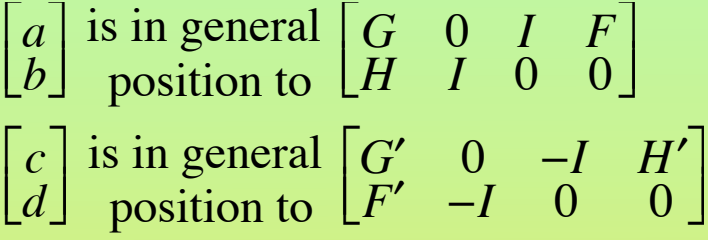

If that condition does not hold we have no way to find where to 'repair' solution after  $T<sup>(r]</sup>$ 

**Simple SCLP example**  
\n
$$
\max_{0} \int_{0}^{6} ((8-t)u_1(t) - x_2(t)) dt
$$
\n*s.t.*\n
$$
\int_{0}^{t} u_1(s) ds + x_2(t) \le 3 + t
$$
\n
$$
u_1(t) \le 2
$$
\n*u,x \ge 0*

$$
\max_{0} \int_{0}^{T} ((-4 + 2(T - t))u_1(t) - x_2(t)) dt
$$
  
s.t. 
$$
\int_{0}^{t} u_1(s) ds + x_2(t) \le 3 + t
$$
  

$$
u_1(t) \le 2
$$
  

$$
u, x \ge 0
$$

**Simple SCLP example 2**  
\n
$$
\begin{array}{ccc}\n & T \\
\max \int_{0}^{T} ((-4+2(T-t))u_1(t)-x_2(t)) dt & \min \int_{0}^{T} ((3+T-t)p_1(t) +2q_2(t)) dt \\
 & & \text{if } \\
\int_{0}^{t} u_1(s) ds & +x_2(t) \leq 3+t & \text{if } \\
 & & \text{if } \\
u_1(t) & \leq 2 & p_1(t) \end{array} \qquad + q_2(t) \geq -4+2t
$$
\n
$$
\begin{array}{ccc}\n & & \text{if } \\
 & & \text{if } \\
 & & \text{if } \\
 & & & \text{if } \\
 & & & \text{if } \\
 & & & & \text{if } \\
 & & & & \text{if } \\
 & & & & \text{if } \\
 & & & & \text{if } \\
 & & & & & \text{if } \\
 & & & & & \text{if } \\
 & & & & & \text{if } \\
 & & & & & \text{if } \\
 & & & & & \text{if } \\
 & & & & & \text{if } \\
 & & & & & \text{if } \\
 & & & & & & \text{if } \\
 & & & & & & \text{if } \\
 & & & & & & \text{if } \\
 & & & & & & \text{if } \\
 & & & & & & \text{if } \\
 & & & & & & \text{if } \\
 & & & & & & \text{if } \\
 & & & & & & \text{if } \\
 & & & & & & \text{if } \\
 & & & & & & \text{if } \\
 & & & & & & \text{if } \\
 & & & & & & \text{if } \\
 & & & & & & \text{if } \\
 & & & & & & \text{if } \\
 & & & & & & \text{if } \\
 & & & & & & & \text{if } \\
 & & & & & & & \text{if } \\
 & & & & & & & \text{if } \\
 & & & & & & & \text{if } \\
 & & & & & & & \text{if } \\
 & & & & & & & \text{if } \\
 & & & & & & & \text{if } \\
 & & & & & & & \text{if } \\
 & & & & & & & \text{if } \\
 & & & & & & & \text{if } \\
 & & & & & & & \text{if } \\
 & & & & & & & \text{if } \\
 & & & & & & & \text{if } \\
 & & & & & & & & \text{if } \\
 & & & & & & & & \text{if } \\
 & & & & & & & & \text{if } \\
 & & & & & & & & \text{if } \\
 & & & & &
$$

**Simple SCLP example 3**  
\n
$$
\max_{0} \int_{0}^{T} ((-4+2(T-t))u_1(t)-x_2(t)) dt
$$
\n
$$
\min_{0} \int_{0}^{T} ((3+T-t)p_1(t) + 2q_2(t)) dt
$$
\n
$$
s.t. \int_{0}^{t} u_1(s) ds + x_1(t) + x_2(t) = 3+t
$$
\n
$$
s.t. \int_{0}^{t} p_1(s) ds - q_1(t) + q_2(t) = -4+2t
$$
\n
$$
u_1(t) + u_2(t) = 2
$$
\n
$$
u, x \ge 0
$$
\n
$$
p, q \ge 0
$$

#### *Simple SCLP example 4*  $\max$   $\int ((-4 + 2(T - t))u_1(t) - x_2(t)) dt$ 0 *T*  $\int$ *st*.  $\int u_1(s)ds$  + *x*<sub>1</sub>(*t*)+ *x*<sub>2</sub>(*t*) 0 *t*  $\int u_1(s)ds$  +  $x_1(t) + x_2(t) = 3 + t$  $u_1(t) + u_2(t) = 2$  $u, x \geq 0$

$$
\min_{0} \int_{0}^{T} ((3+T-t)p_1(t) + 2q_2(t)) dt
$$
  
\n*s.t.*\n
$$
\int_{0}^{t} p_1(s) ds - q_1(t) + q_2(t) = -4 + 2t
$$
  
\n*p*<sub>1</sub>(*t*) - *p*<sub>2</sub>(*t*) = -1  
\n*p*<sub>2</sub> = 0

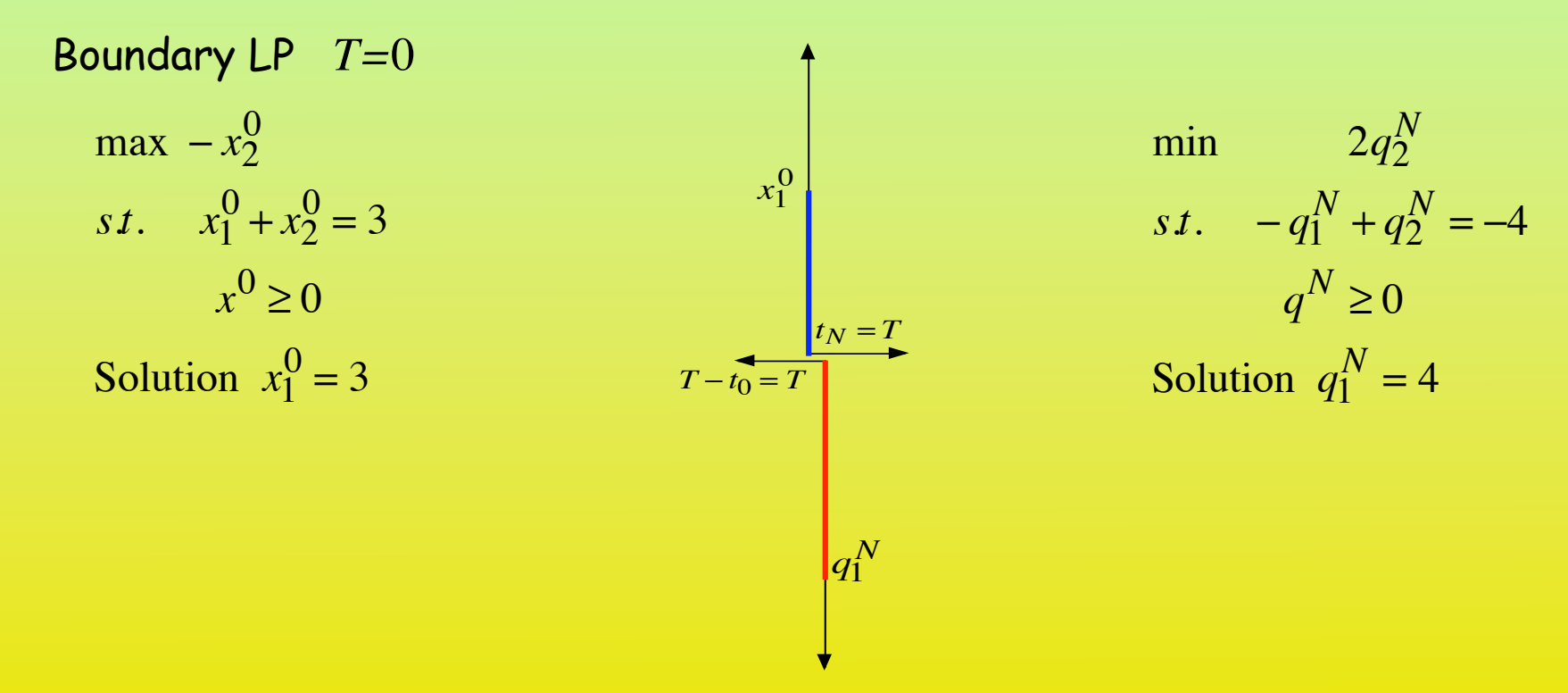

Boundary LP max  $2u_1$   $- \dot{x}_2$ *st.*  $u_1$  +  $\dot{x}_1$  +  $\dot{x}_2$  = 1  $u_1 + u_2 = 2$  $max - x_2^0$  $s \, t$ .  $x_1^0 + x_2^0 = 3$  $x^0 \ge 0$ Solution  $x_1^0 = 3$ Rates LP 0*<T<*2

 $\dot{x}_1$  **U**,  $u_1$  **Z**,  $\dot{x}_2$ ,  $u_2$  **P** Solution  $u_2 = 2$ ,  $\dot{x}_1 = 1$ 

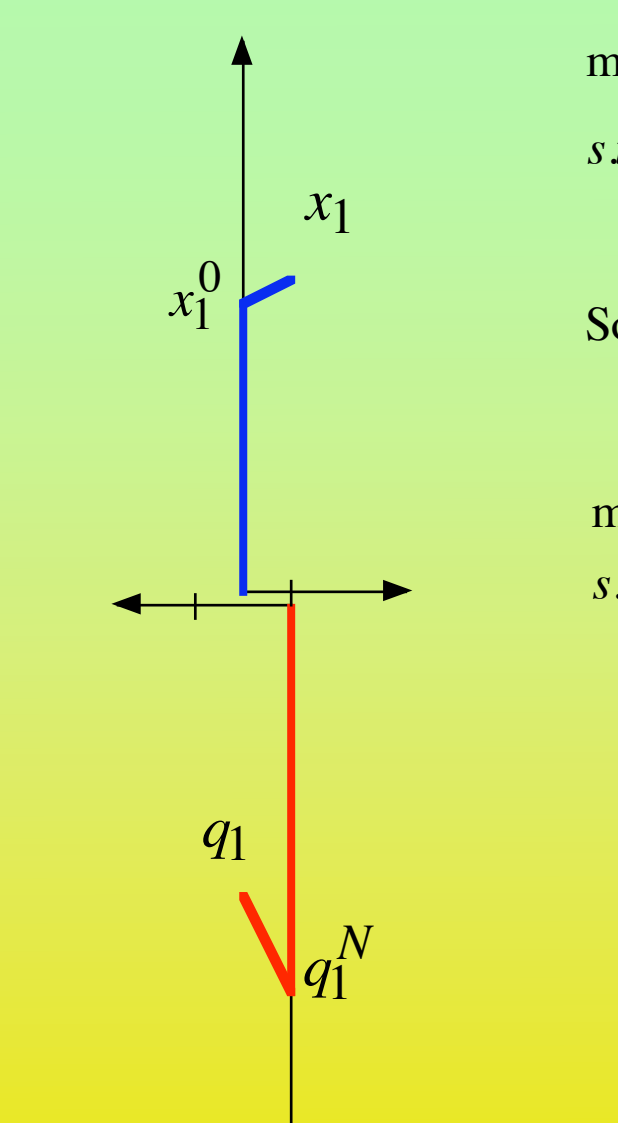

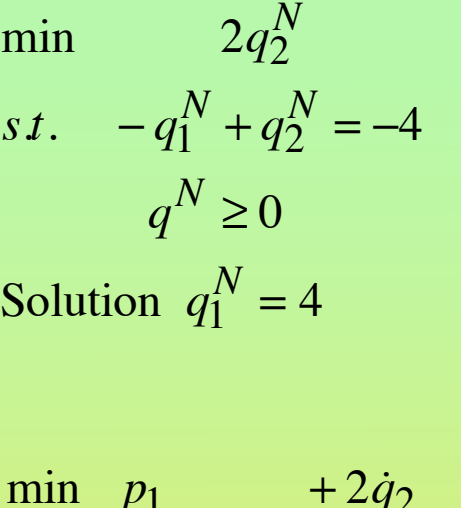

min 
$$
p_1
$$
 +2 $\dot{q}_2$   
s.t.  $p_1$  - $\dot{q}_1 + \dot{q}_2 = 2$   
 $p_1 - p_2$  = -1

*q*<sub>1</sub> **U**, *p*<sub>1</sub> **Z**, *p*<sub>2</sub>*,q*<sub>2</sub> **P** Solution  $p_2 = 1$ ,  $\dot{q}_1 = -2$ 

Boundary LP max  $2u_1$   $- \dot{x}_2$ *st.*  $u_1$  +  $\dot{x}_1$  +  $\dot{x}_2$  = 1  $u_1 + u_2 = 2$  $max - x_2^0$  $s \, t$ .  $x_1^0 + x_2^0 = 3$  $x^0 \ge 0$ Solution  $x_1^0 = 3$ Rates LP 0*<T<*2

 $\dot{x}_1$  **U**,  $u_1$  **Z**,  $\dot{x}_2$ ,  $u_2$  **P** Solution  $u_2 = 2$ ,  $\dot{x}_1 = 1$ 

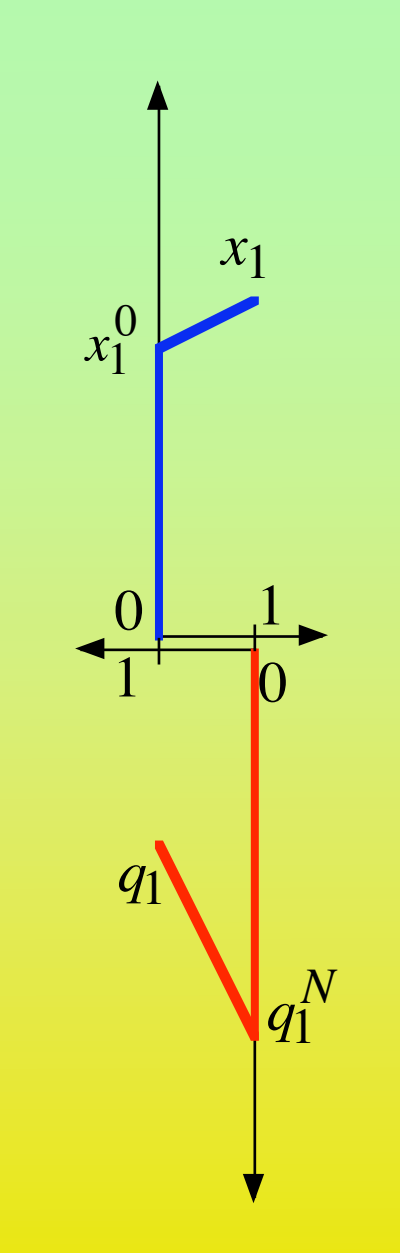

min 
$$
2q_2^N
$$
  
\ns.t.  $-q_1^N + q_2^N = -4$   
\n $q^N \ge 0$   
\nSolution  $q_1^N = 4$ 

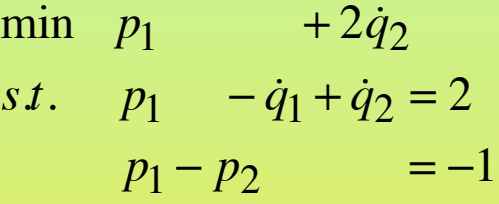

*q*<sub>1</sub> **U**, *p*<sub>1</sub> **Z**, *p*<sub>2</sub>*,q*<sub>2</sub> **P** Solution  $p_2 = 1$ ,  $\dot{q}_1 = -2$ 

Boundary LP  $max - x_2^0$  $s \, t$ .  $x_1^0 + x_2^0 = 3$  $x^0 \ge 0$ Solution  $x_1^0 = 3$ Rates LP 0*<T<*2 max  $2u_1$   $- \dot{x}_2$ *st.*  $u_1$  +  $\dot{x}_1$  +  $\dot{x}_2$  = 1  $u_1 + u_2 = 2$ 

 $\dot{x}_1$  **U**,  $u_1$  **Z**,  $\dot{x}_2$ ,  $u_2$  **P** Solution  $u_2 = 2$ ,  $\dot{x}_1 = 1$ 

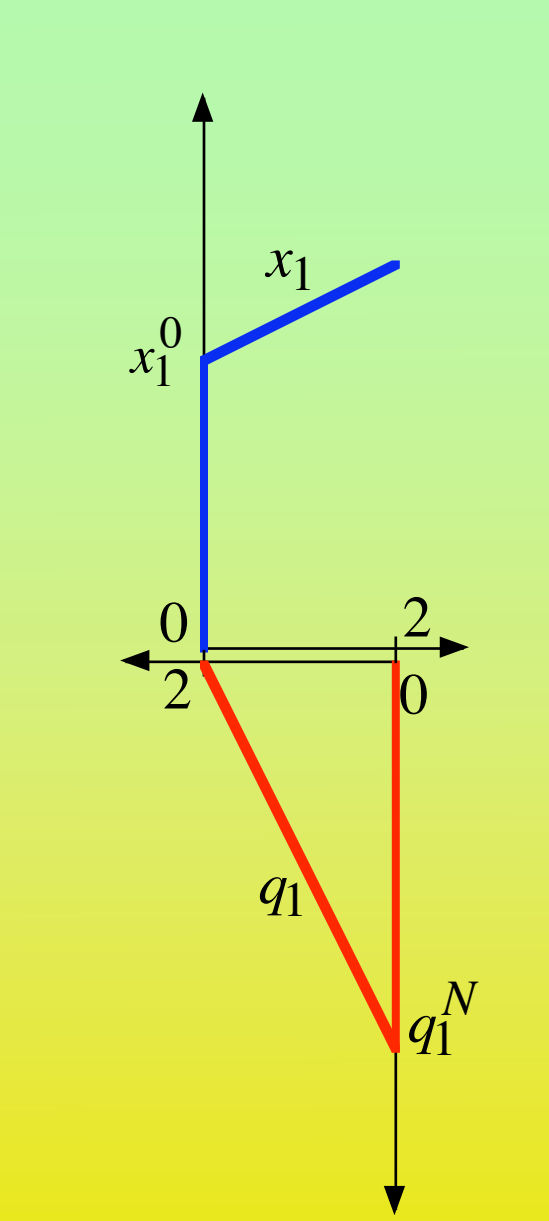

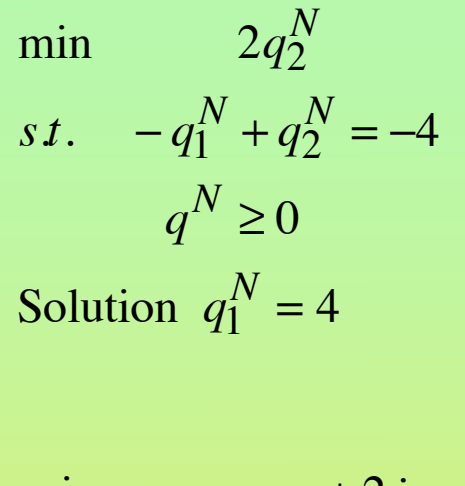

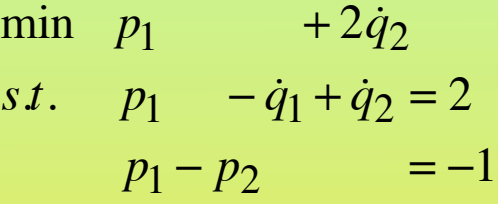

*q*<sub>1</sub> **U**, *p*<sub>1</sub> **Z**, *p*<sub>2</sub>,*q*<sub>2</sub> **P** Solution  $p_2 = 1$ ,  $\dot{q}_1 = -2$ 

Boundary LP  $max - x_2^0$  $s \, t$ .  $x_1^0 + x_2^0 = 3$  $x^0 \ge 0$ Solution  $x_1^0 = 3$ Rates LP 0*<T<*2 max  $2u_1$   $- \dot{x}_2$ *st.*  $u_1 + \dot{x}_1 + \dot{x}_2 = 1$  $u_1 + u_2 = 2$ 

 $\dot{x}_1$  **U**,  $u_1$  **Z**,  $\dot{x}_2$ ,  $u_2$  **P** Solution  $u_2 = 2$ ,  $\dot{x}_1 = 1$  $\dot{x}_1$  **U**,  $\dot{x}_2$ ,  $u_1$ ,  $u_2$  **P** 

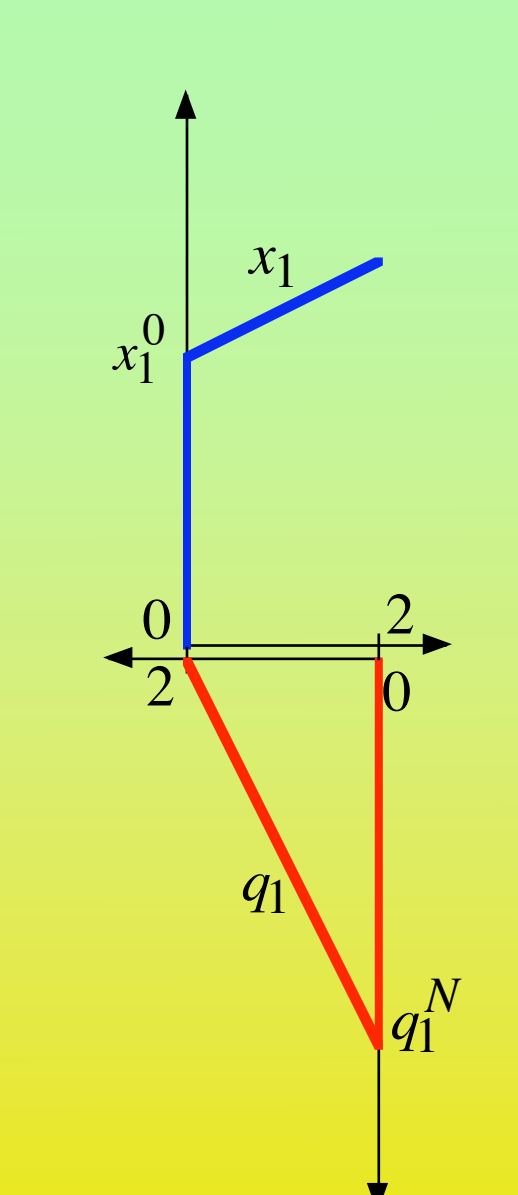

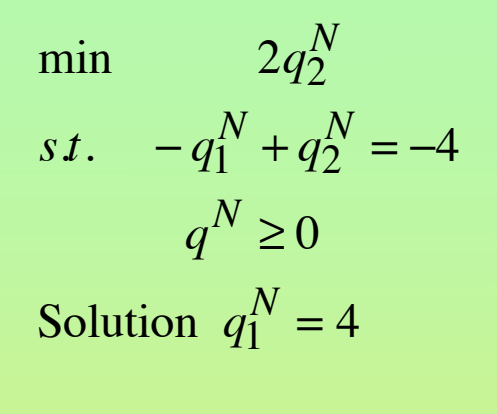

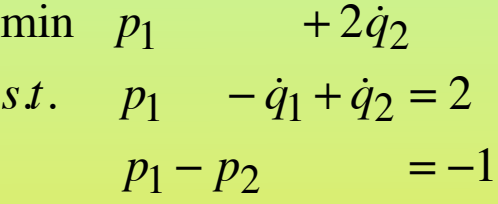

*q*<sub>1</sub> **U**, *p*<sub>1</sub> **Z**, *p*<sub>2</sub>,*q*<sub>2</sub> **P** Solution  $p_2 = 1$ ,  $\dot{q}_1 = -2$ *p*<sub>1</sub>  $\mathbf{Z}$ ,  $\dot{q}_1$ ,  $p_2$ ,  $\dot{q}_2$  **P** 

Boundary LP max  $2u_1$   $- \dot{x}_2$ *st.*  $u_1$  +  $\dot{x}_1$  +  $\dot{x}_2$  = 1  $u_1 + u_2 = 2$  $max - x_2^0$  $s \, t$ .  $x_1^0 + x_2^0 = 3$  $x^0 \ge 0$ Solution  $x_1^0 = 3$ Rates LP 2*<T* 

 $\dot{x}_1$  **U**,  $u_1$  **Z**,  $\dot{x}_2$ ,  $u_2$  **P** Solution  $u_2 = 2$ ,  $\dot{x}_1 = 1$  $\dot{x}_1$  **U**,  $\dot{x}_2$ ,  $u_1$ ,  $u_2$  **P** Solution  $u_1 = 2$ ,  $\dot{x}_1 = -1$ 

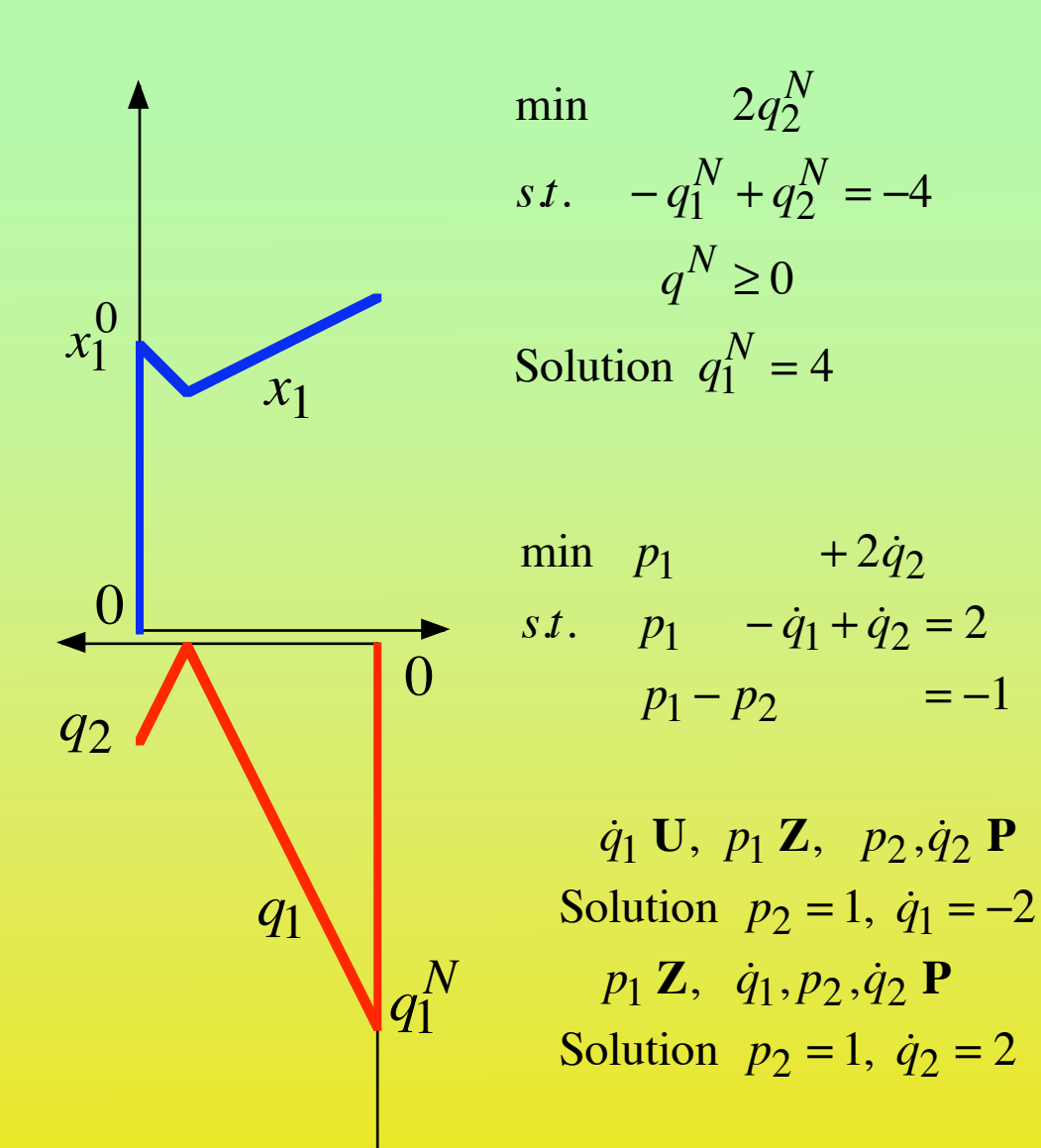

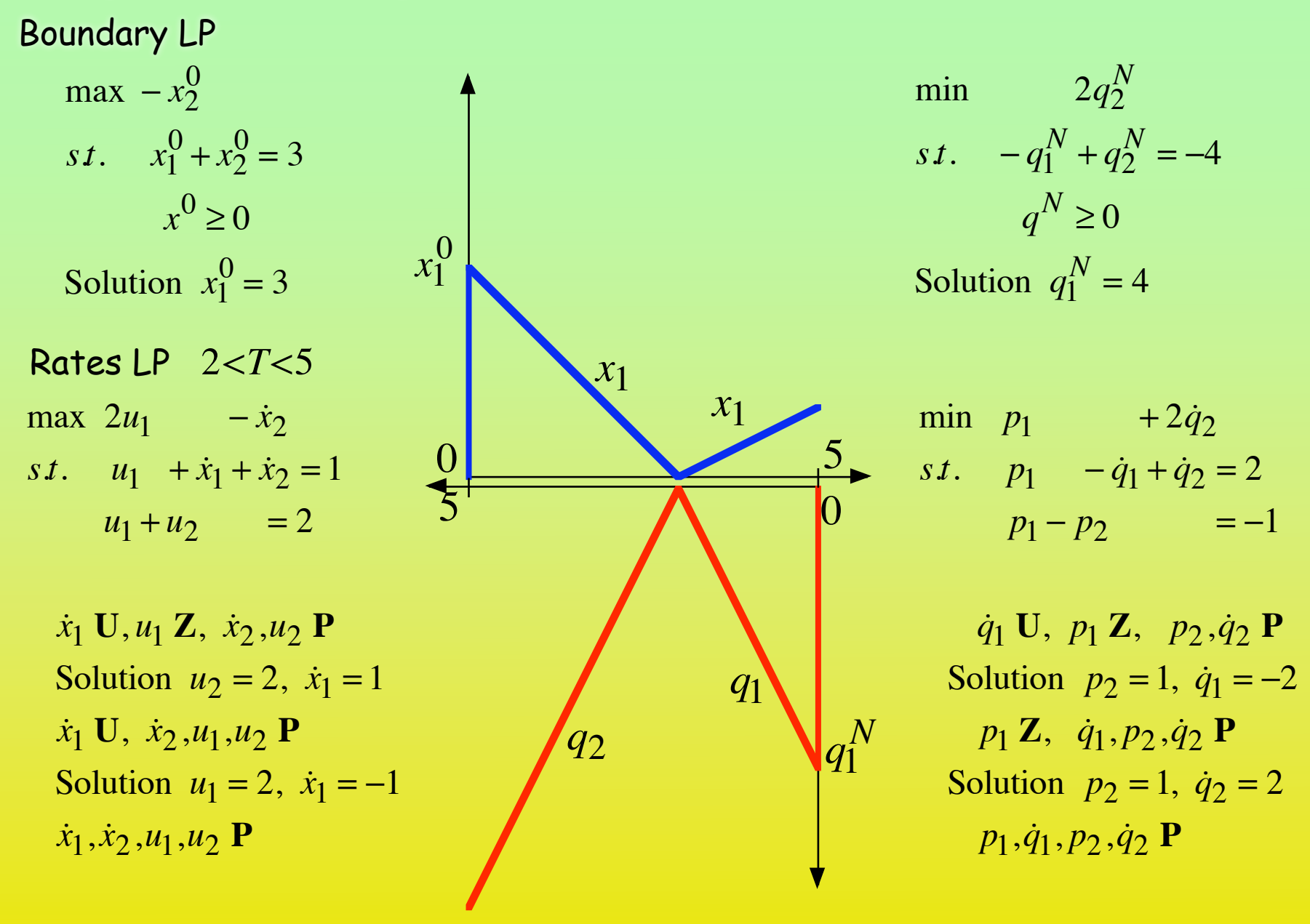

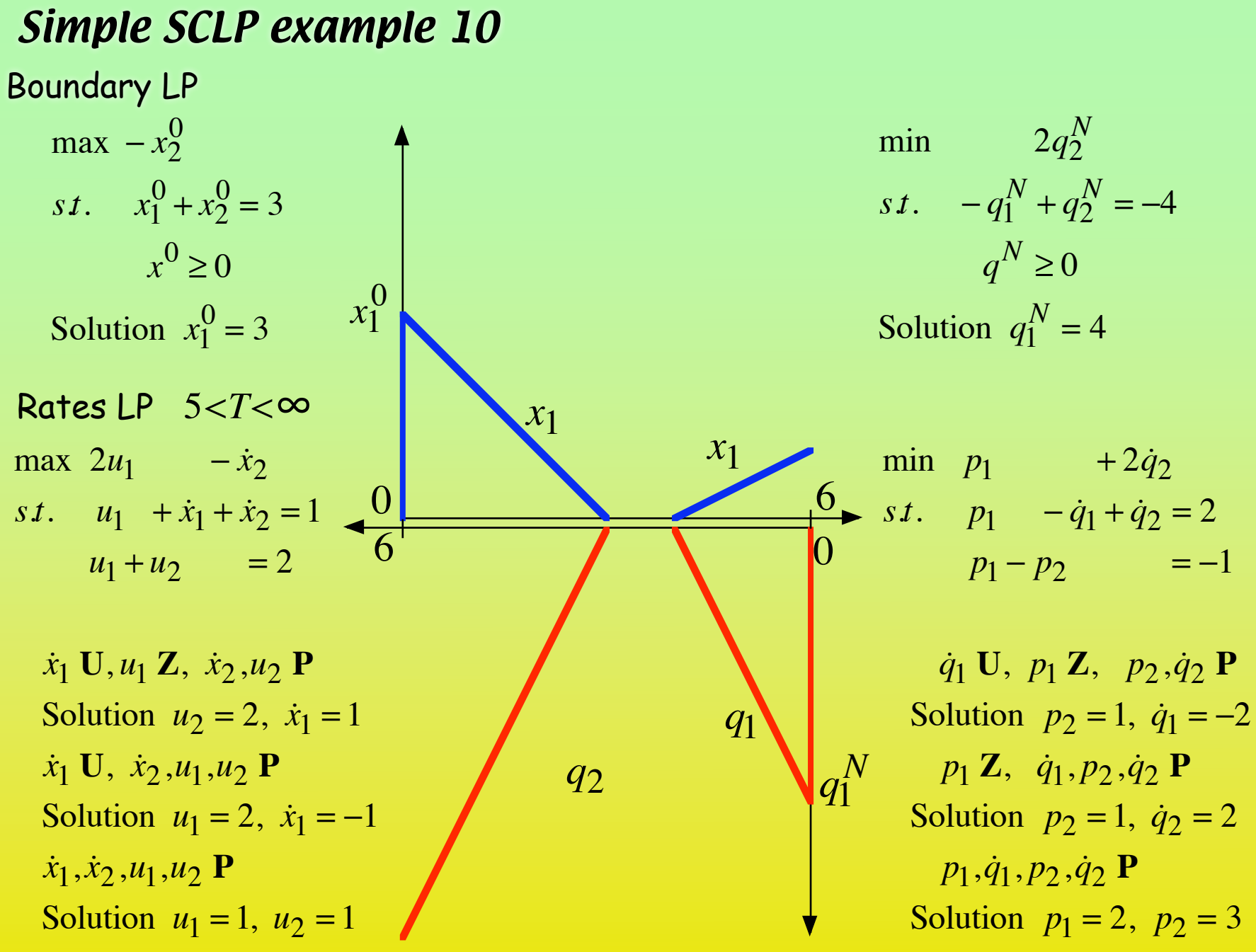

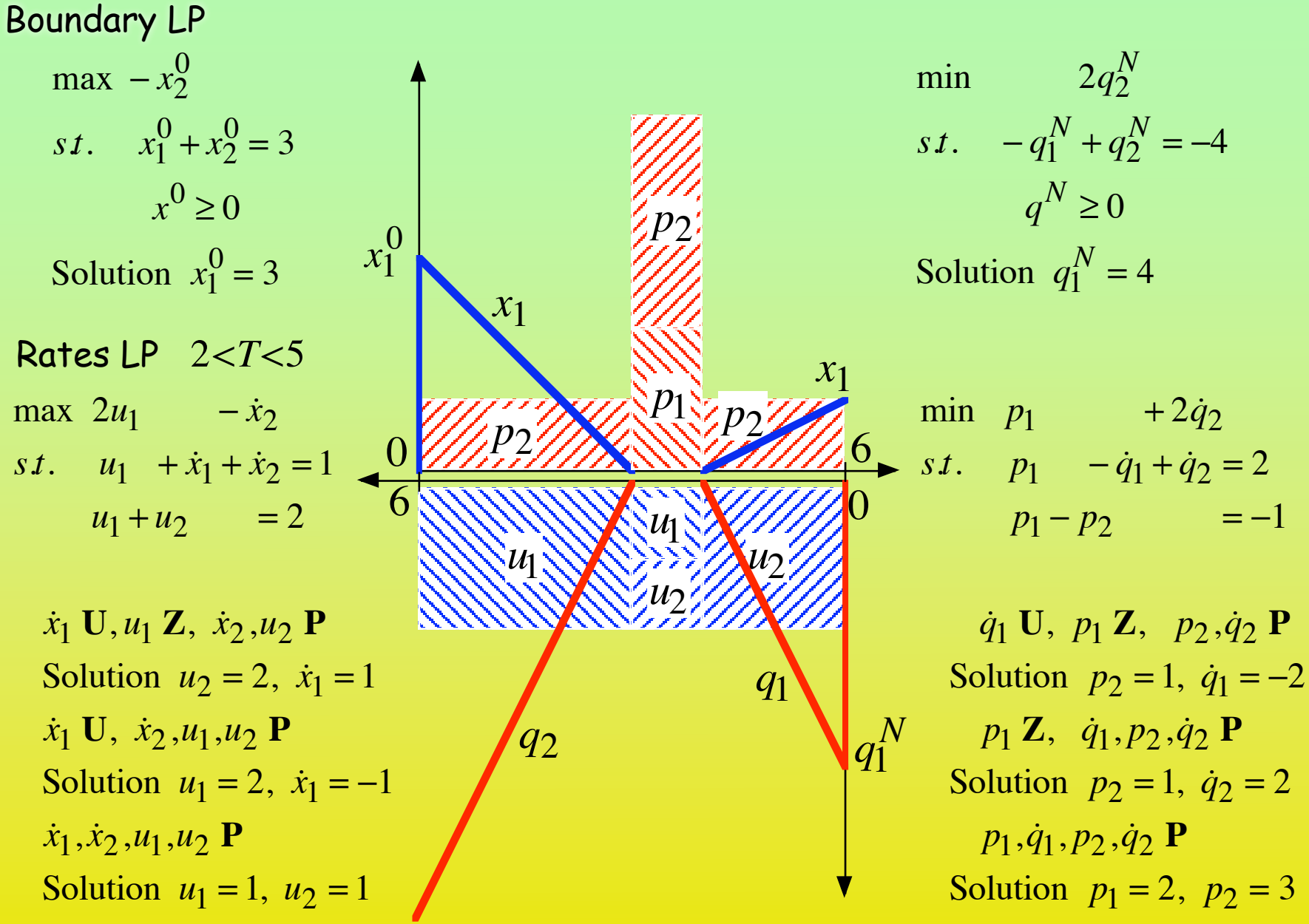

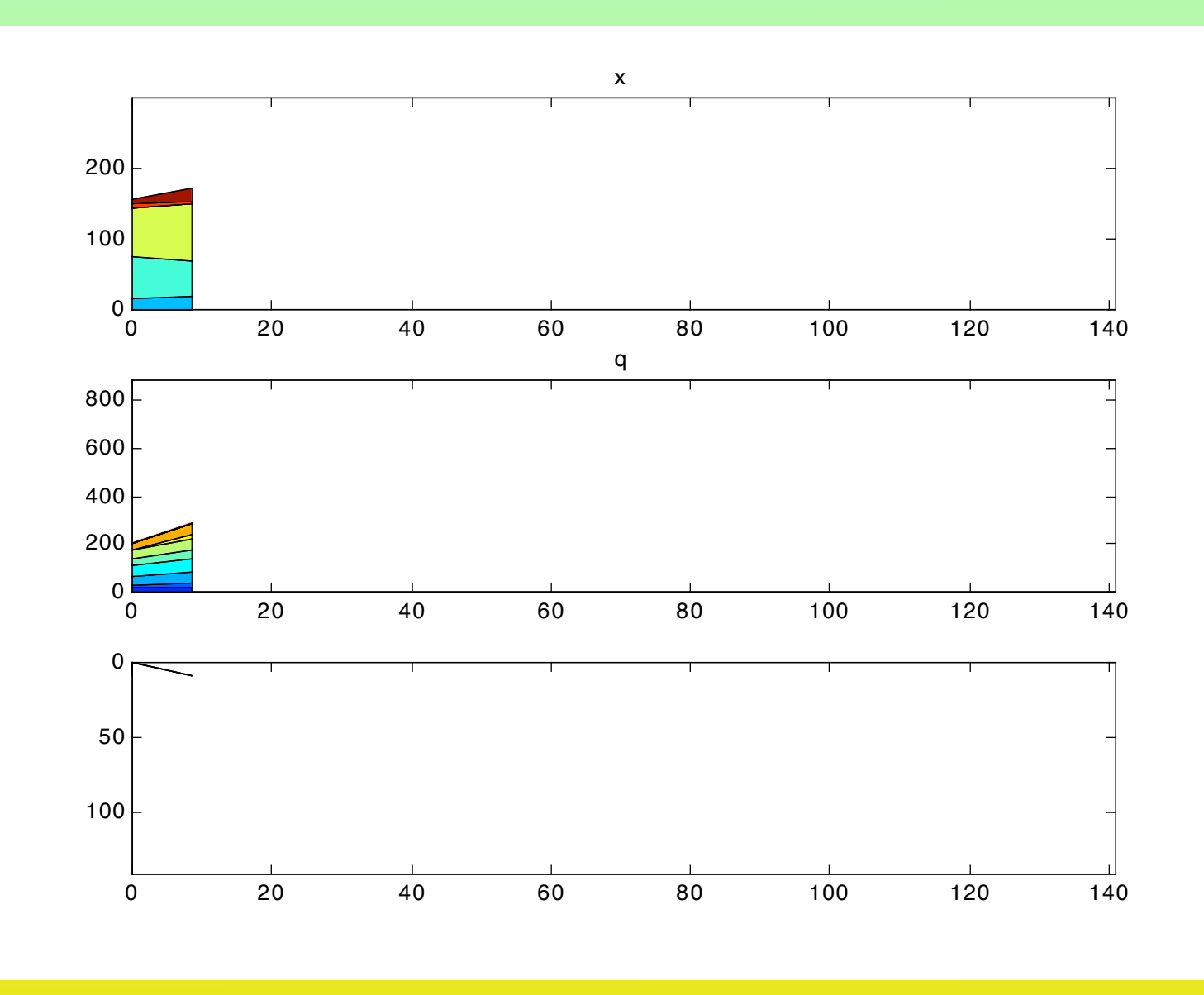

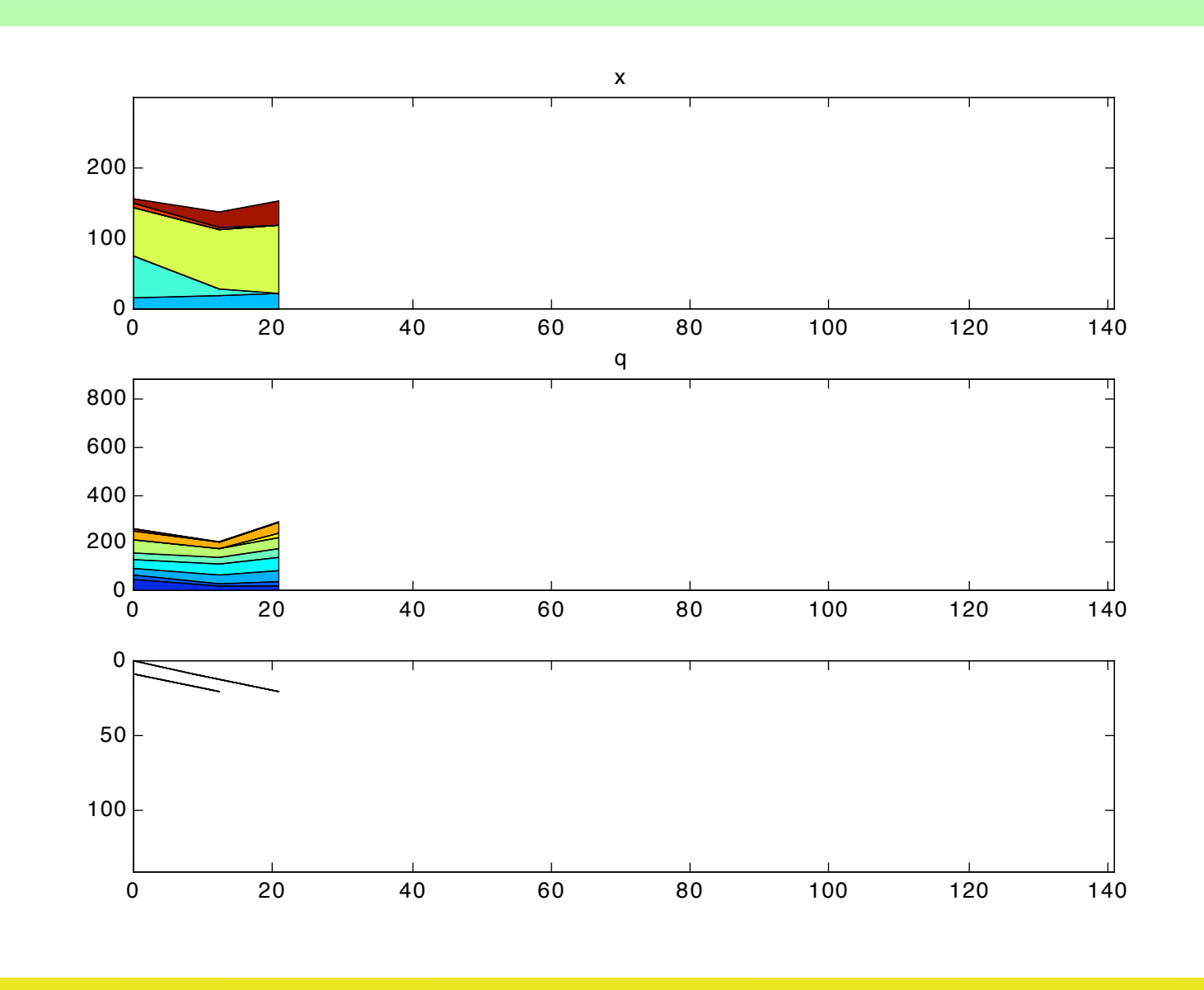

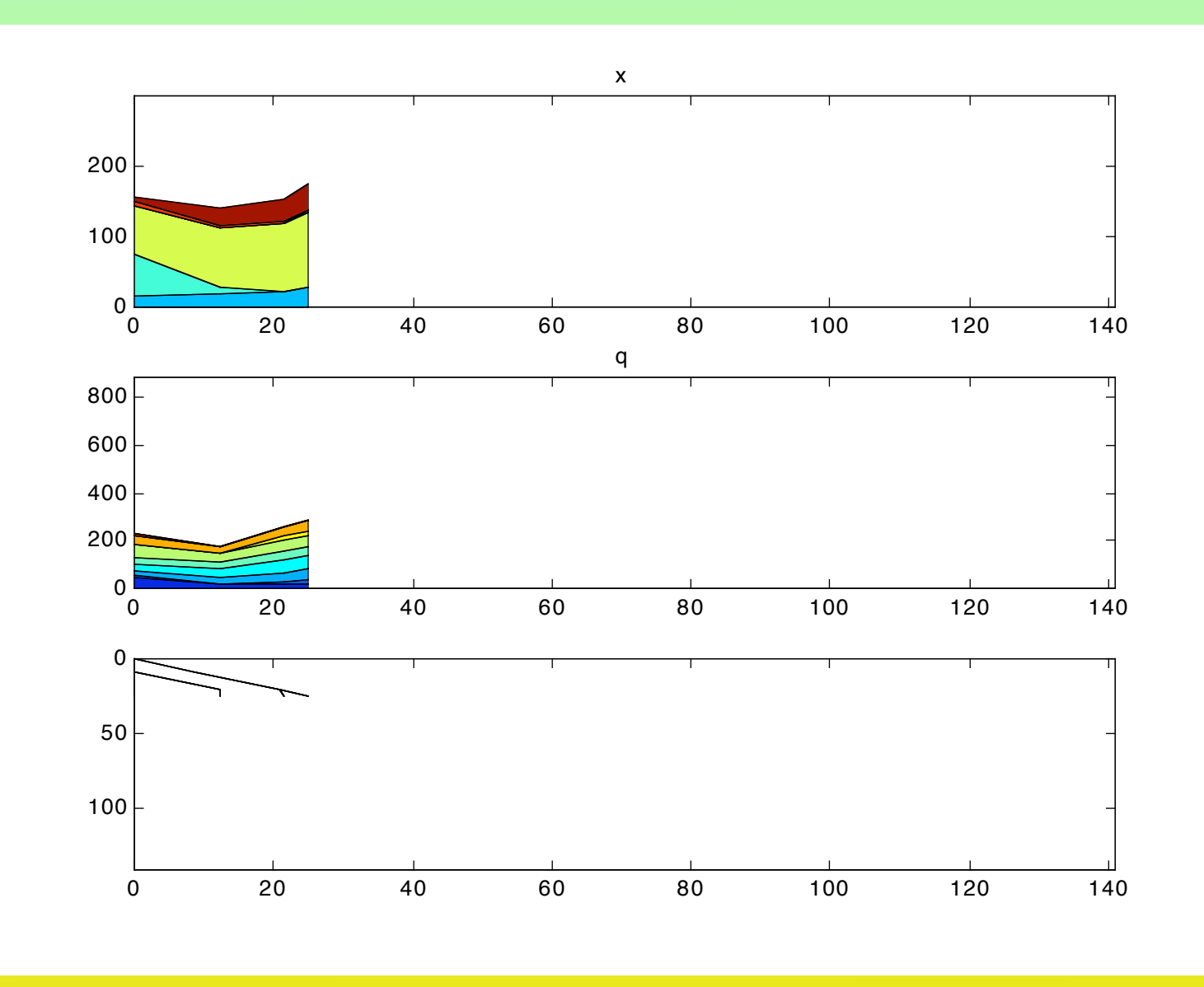

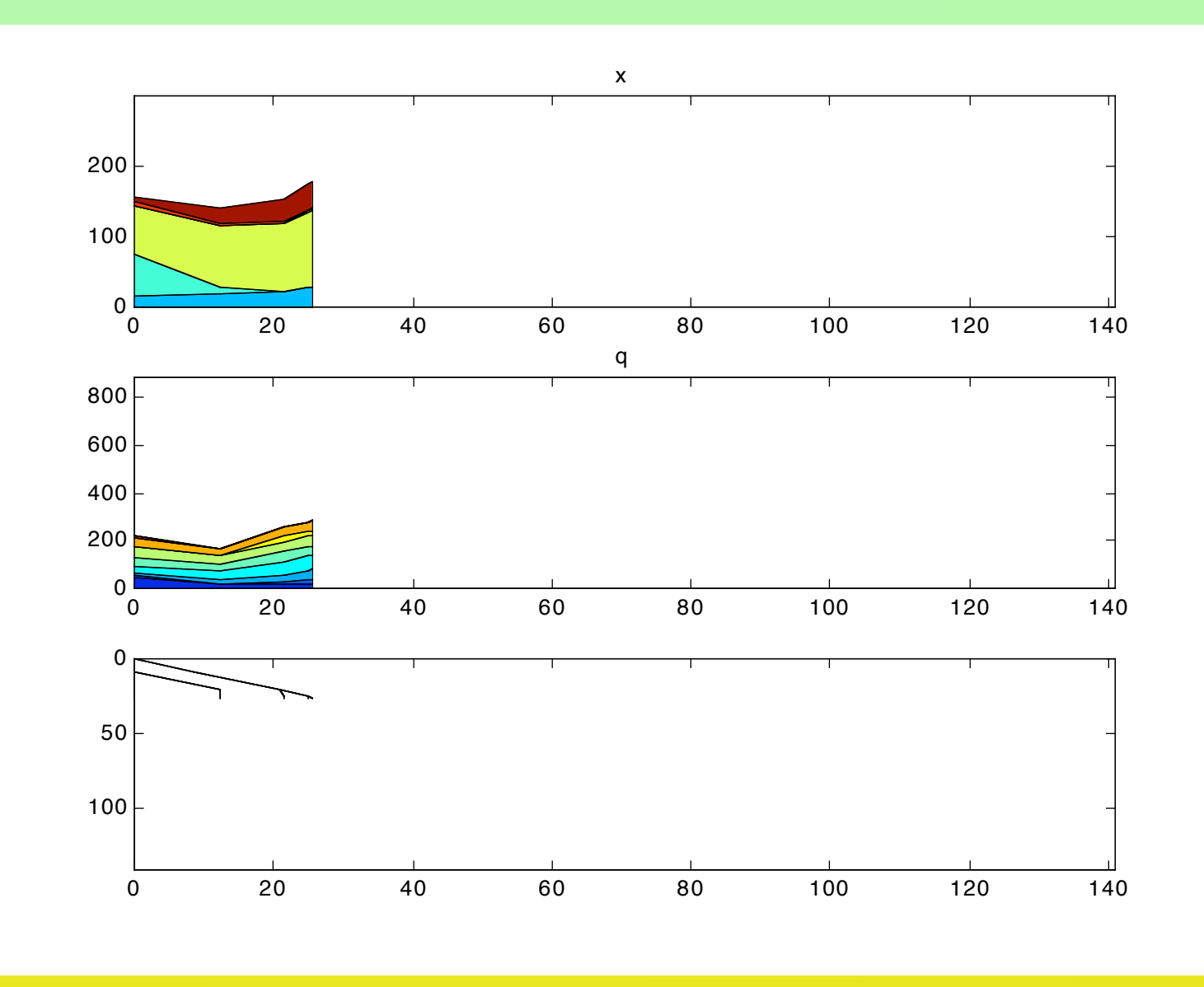

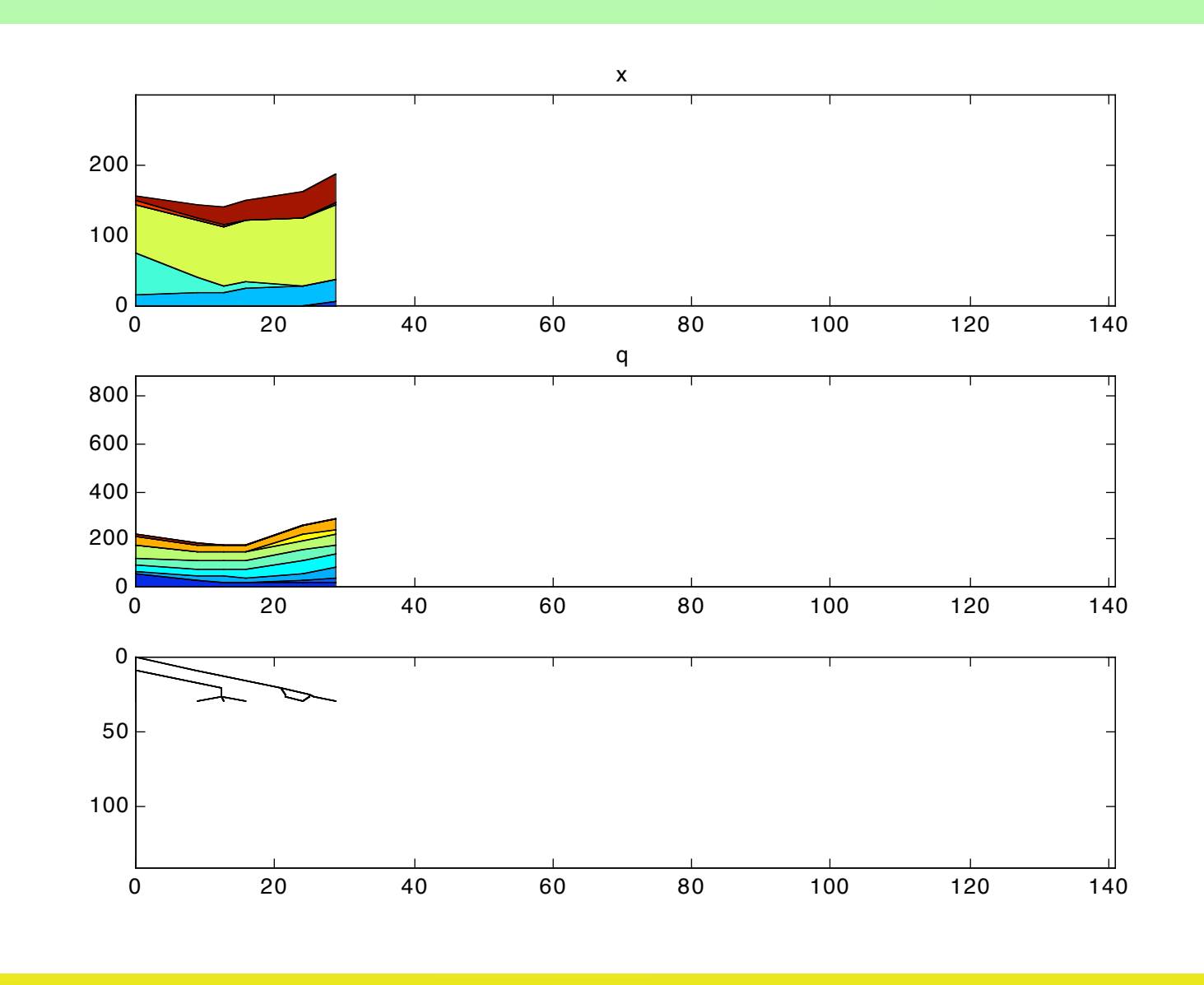

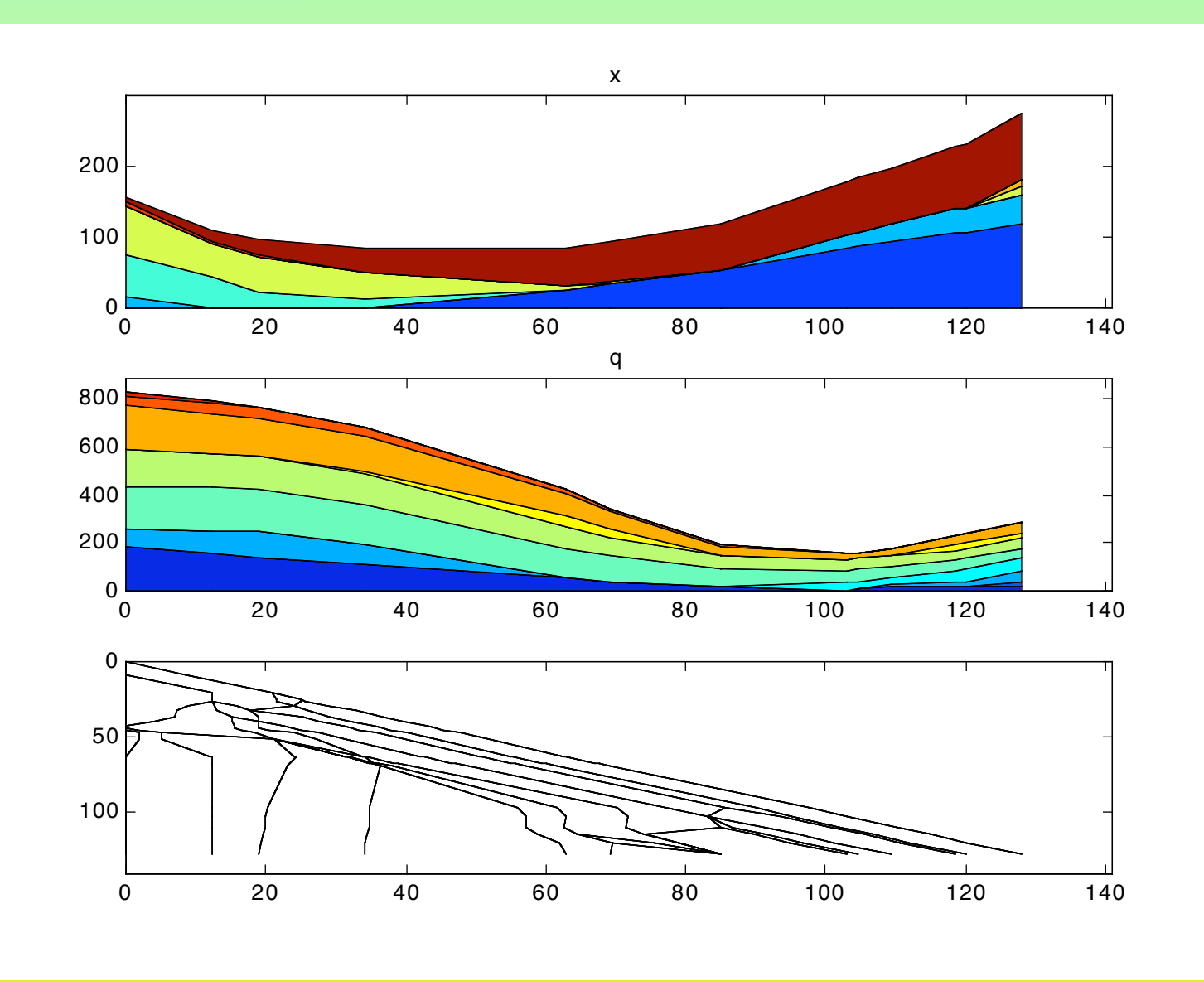

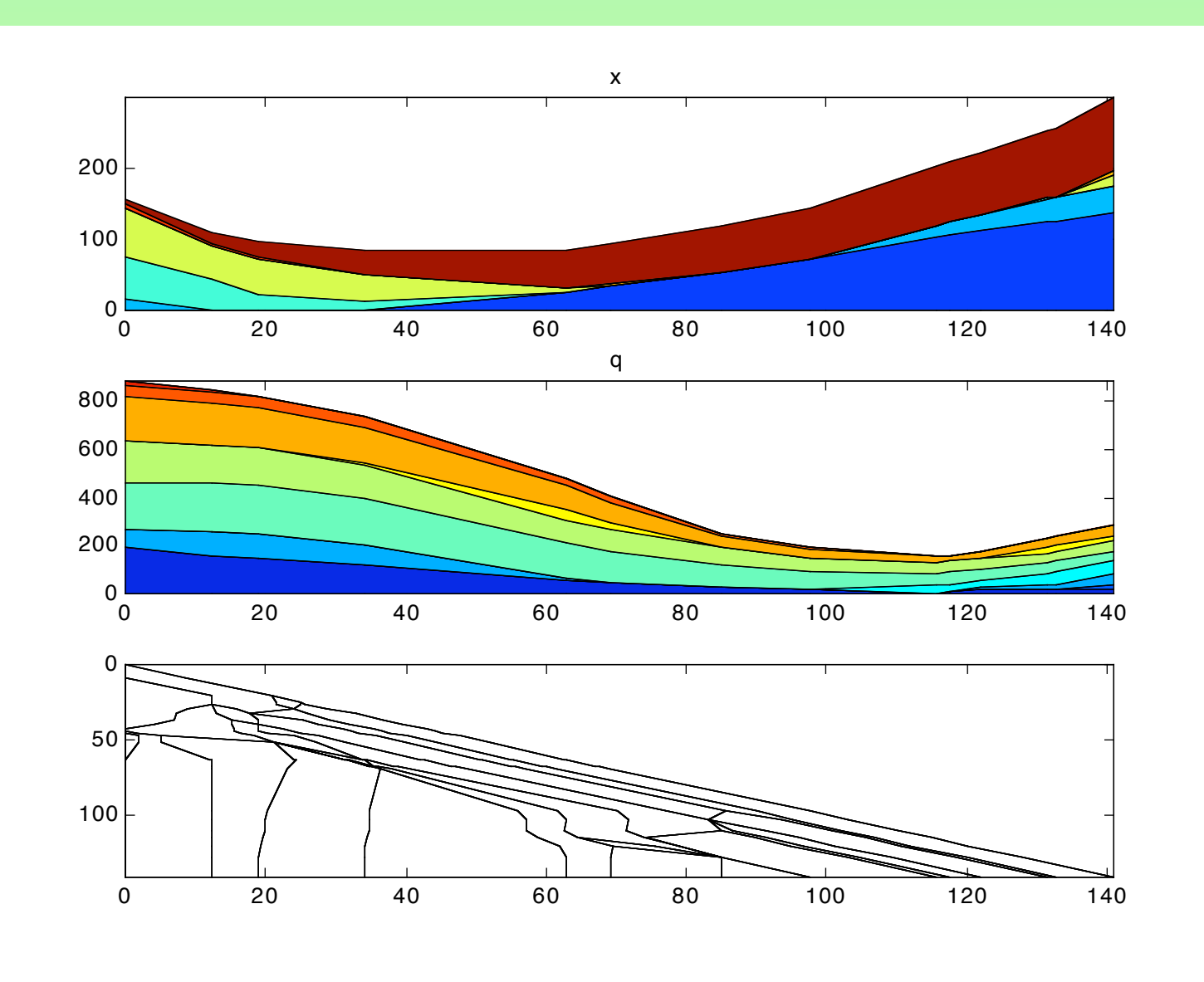

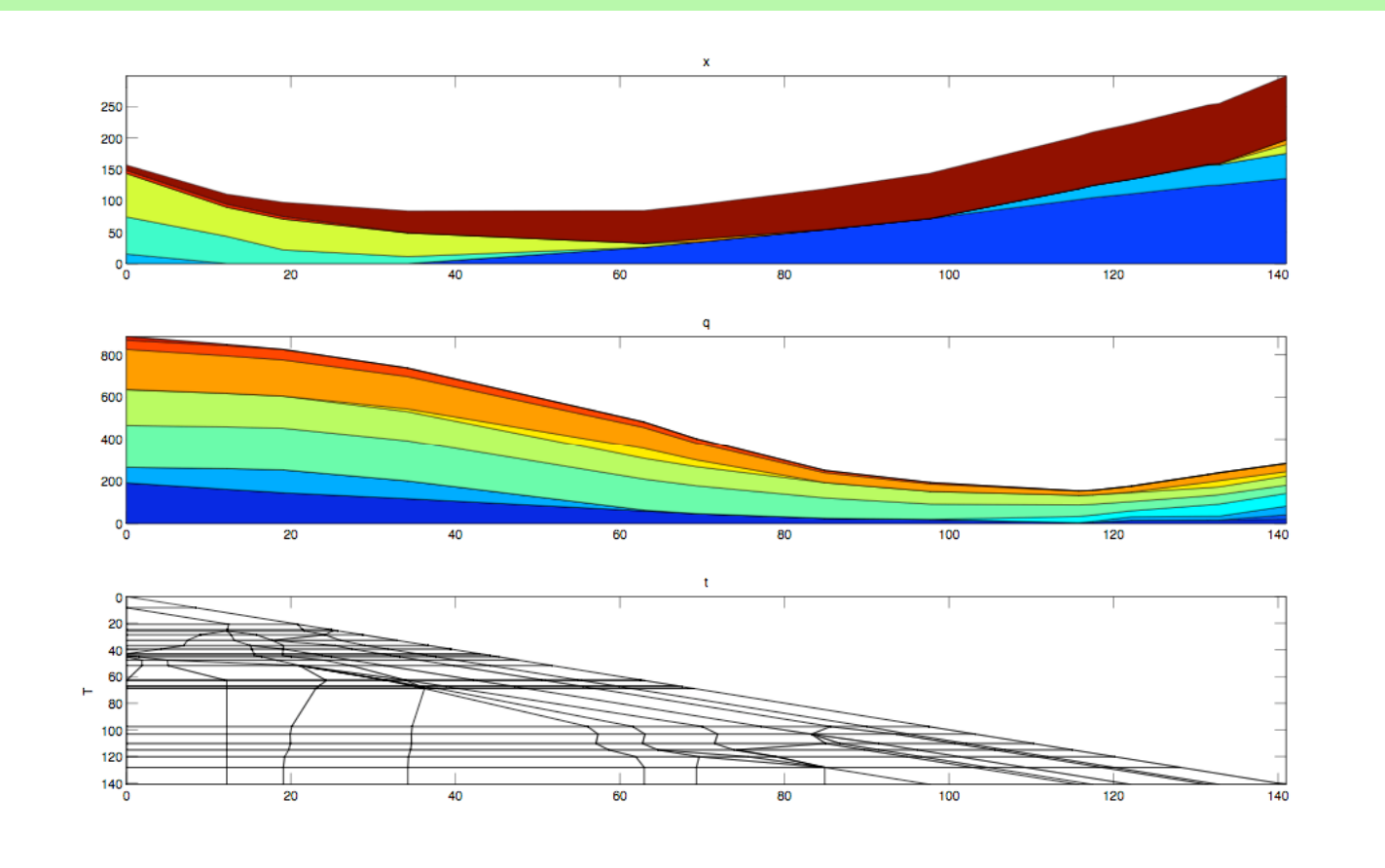

#### *Finite horizon control of multi class queueing networks MCQN*

Control  $MCQN$   $(Q(t),T(t))$ *, over*  $0 < t < T$ objective  $Q_k(t) = Q_k(0) - S_k(T_k(t)) + \sum \Phi_{k'k}(S_k(T_k(t)))$   $k \in K$ *k* '  $\min \sum_{k} \gamma_k T_k(T) + c_k \int_0^T Q_k(t) dt$ *k*  $\int$ 

Fluid buffers can have 0 fluid with positive flow In real system: Standard Qs  $k \in K_{0}$ 

Or they have fluid in whole interval: In real system: IVQs  $k \in K_{\infty}$ 

IVQs have nominal outflow rates, from fluid solution:

$$
\alpha_k = u_k : k \in K_\infty
$$

#### Tracking of Fluid:

- Model Deviations from Fluid as MCQN with IVQ
- Model Deviations from Fluid as MCQN with IVQ Asymptotically Optimal<br>- Use Max Pressure to keep Deviations Stable

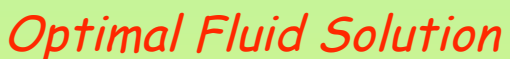

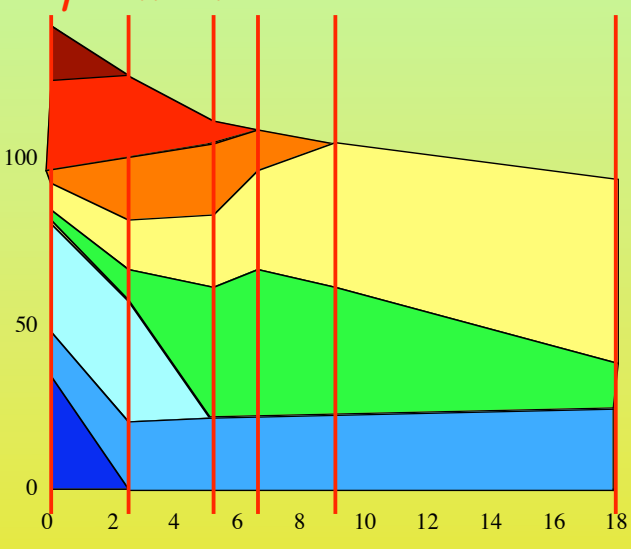

# *Multi Class Queueing Networks – MCQN (Harrison 88, Dai 94, ...*

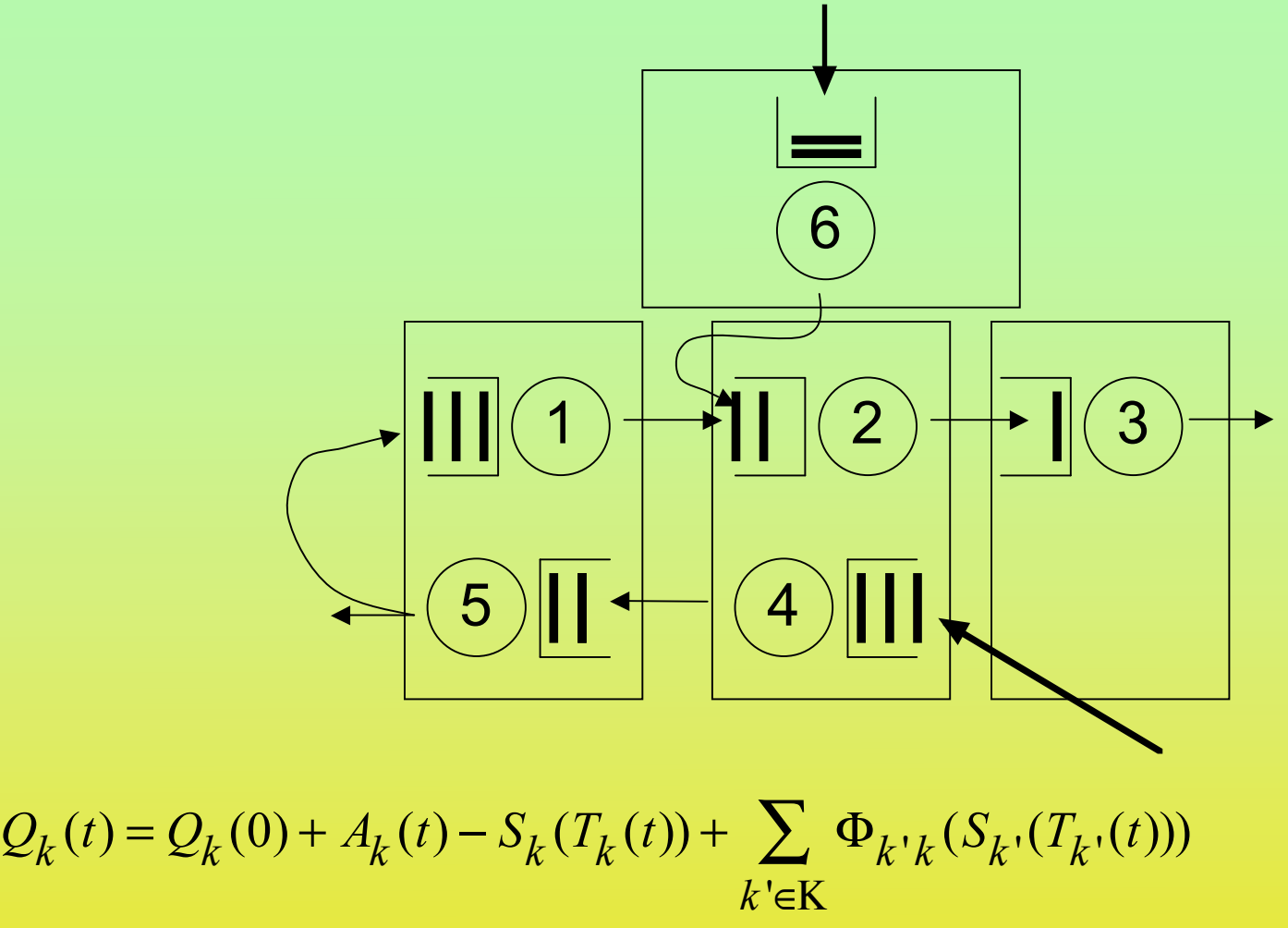

#### *MCQN with Infinite Virtual Queues (Massey 84, 'W 06)*

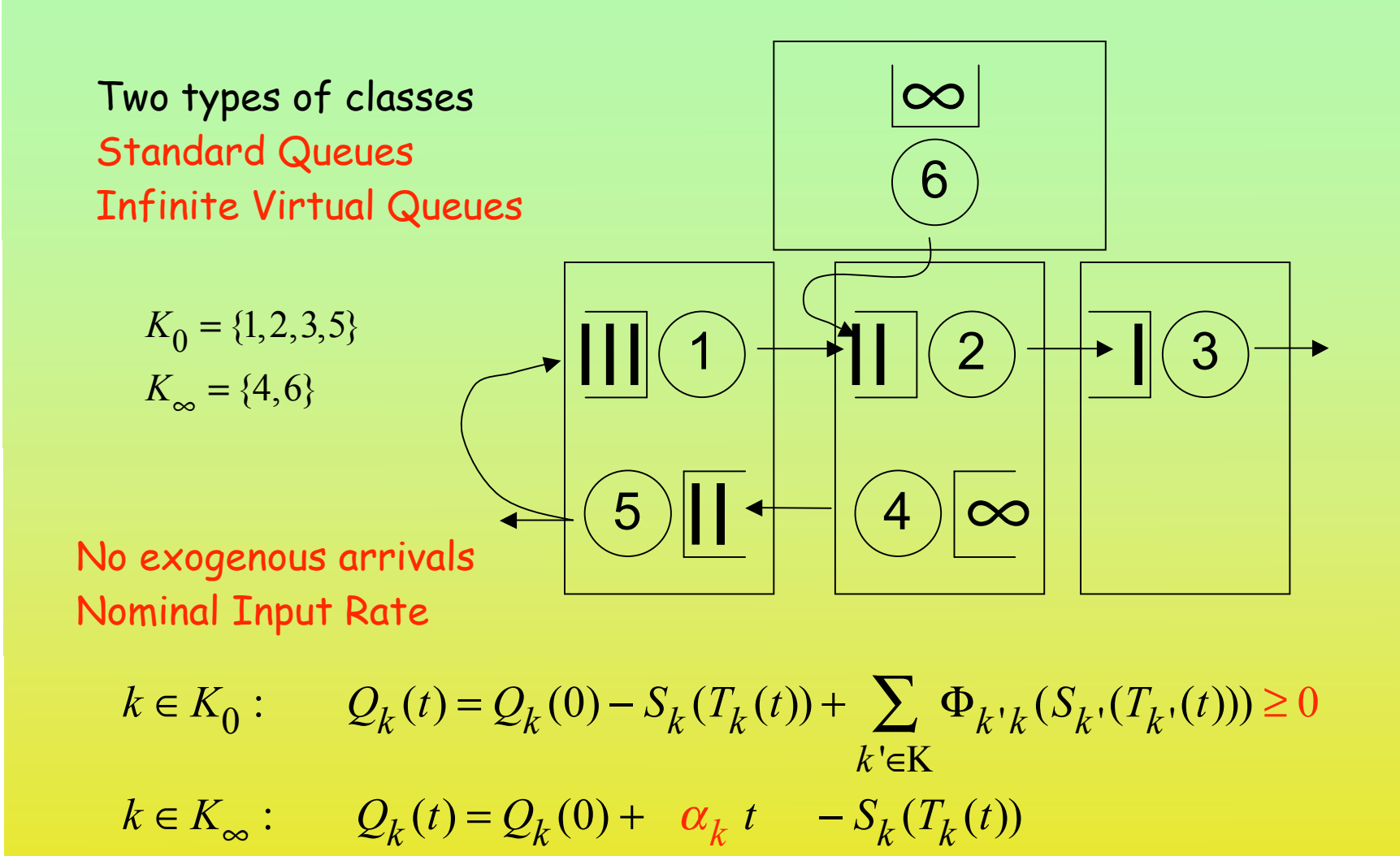

## *Infinite Virtual Queues —- Queueing vs Manufacturing*

#### Single server queue

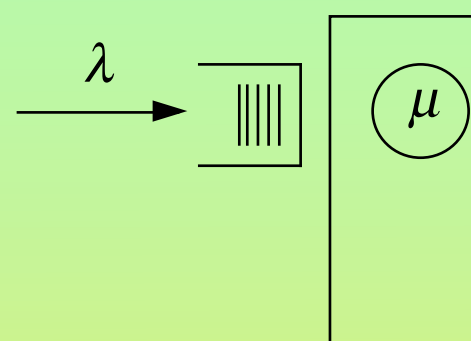

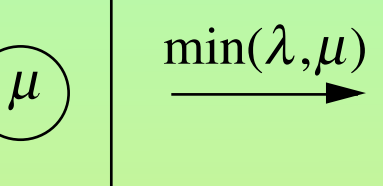

#### Machine with controlled input

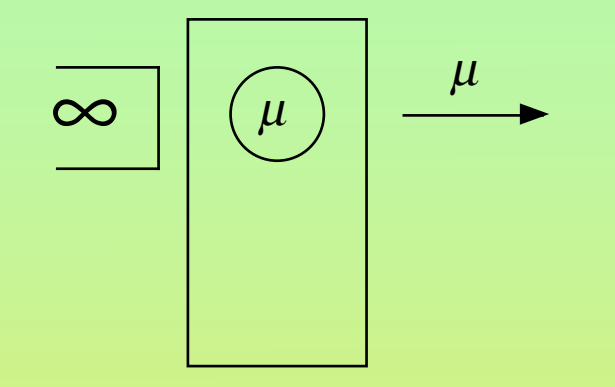

#### A tandem of queues

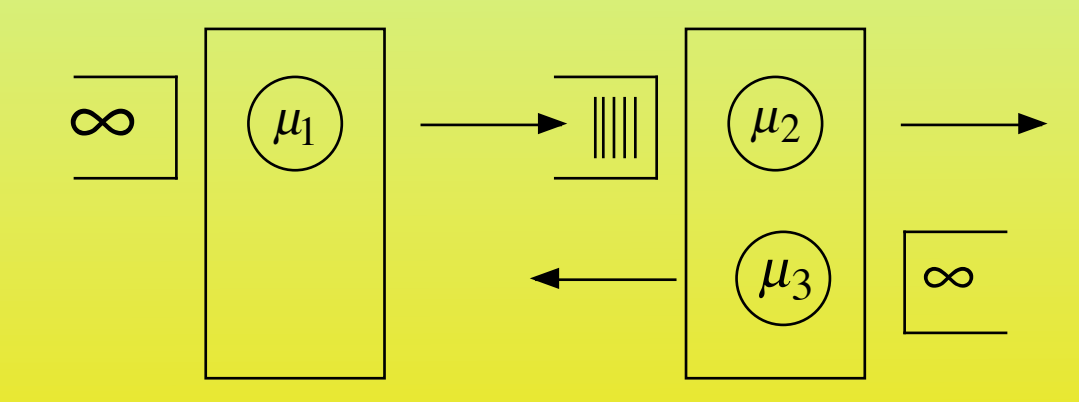

#### *A new paradigm for balanced heavy traffic*

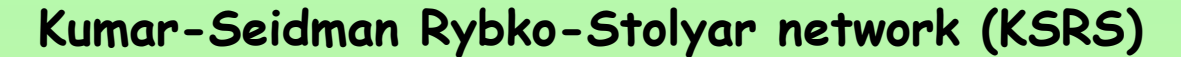

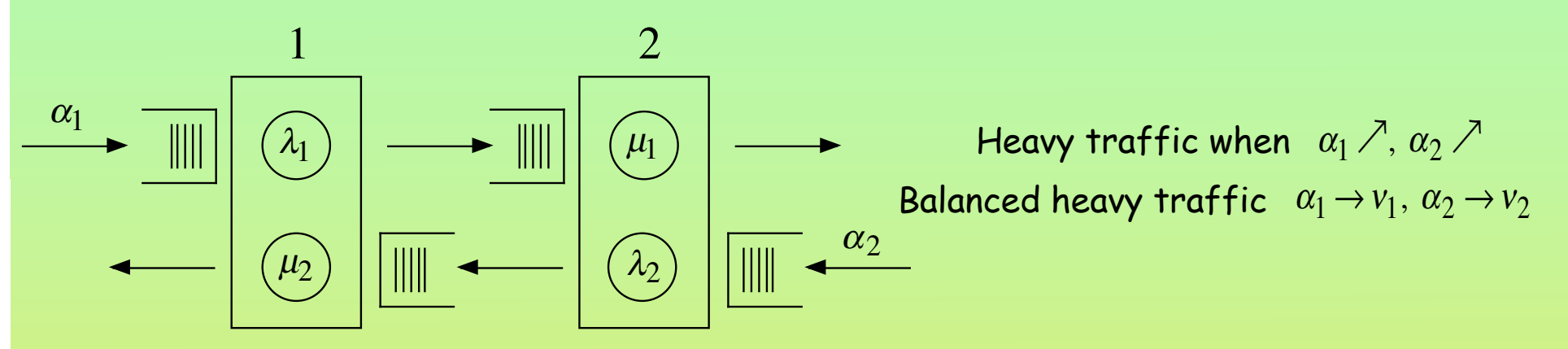

**Push-Pull network - full utilization,**  $\rho=1$ , no congestion

Both machines work non-stop, and no flow accumulates implies:

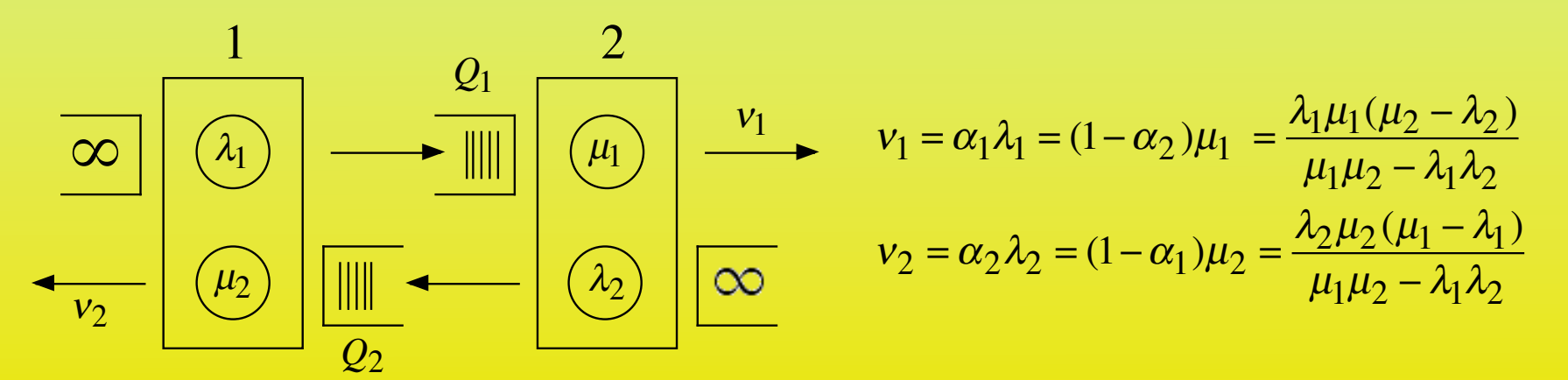

#### *Finite horizon control of multi class queueing networks MCQN*

Control  $MCQN$   $(Q(t),T(t))$ *, over*  $0 < t < T$ objective  $Q_k(t) = Q_k(0) - S_k(T_k(t)) + \sum \Phi_{k'k}(S_k(T_k(t)))$   $k \in K$ *k* '  $\min \sum_{k} \gamma_k T_k(T) + c_k \int_0^T Q_k(t) dt$ *k*  $\int$ 

Fluid buffers can have 0 fluid with positive flow In real system: Standard Qs  $k \in K_{\text{O}}$ 

Or they have fluid in whole interval: In real sysatem: IVQs  $k \in K_{\infty}$ 

IVQs have nominal outflow rates, from fluid solution:

$$
\alpha_k = u_k : k \in K_\infty
$$

#### Tracking of Fluid:

- Model Deviations from Fluid as MCQN with IVQ
- Model Deviations from Fluid as MCQN with IVQ Asymptotically Optimal<br>- Use Max Pressure to keep Deviations Stable

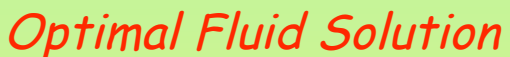

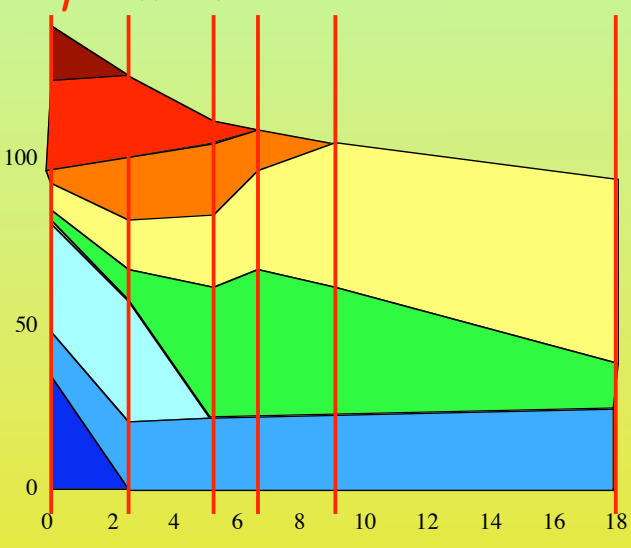

#### *Example Network*

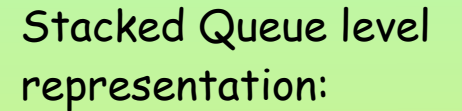

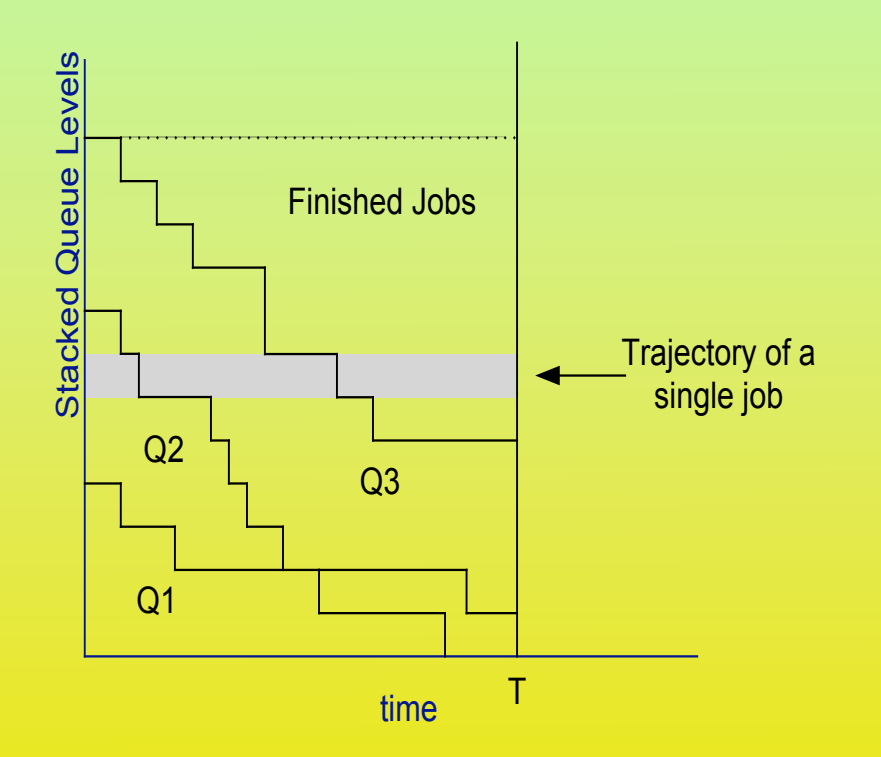

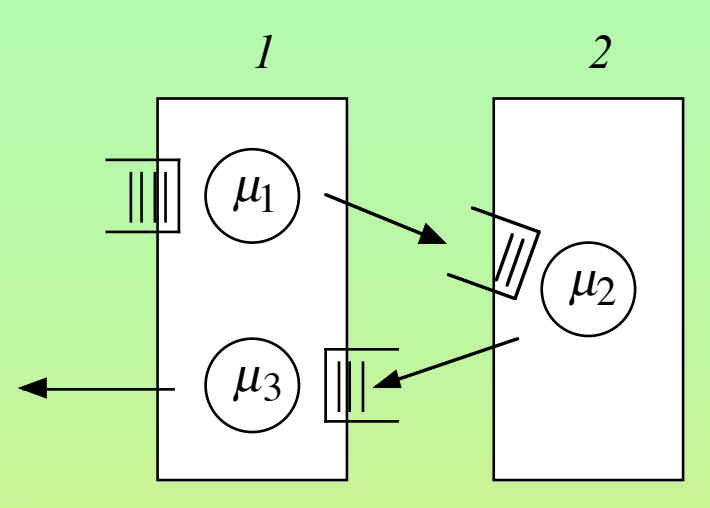

Resource 2 is the bottleneck

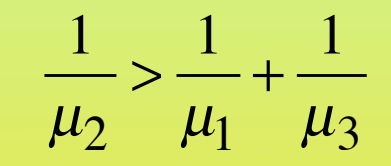

How to control queues 1,3 Schedule resource 1, for optimal draining

#### *Fluid formulation*

$$
\min \int_{0}^{T} q_{1}(t) + q_{2}(t) + q_{3}(t)dt
$$
  
s.t:  $q_{1}(t) = q_{1}(0) - \int_{0}^{t} \mu_{1}u_{1}(s)ds$   
 $q_{2}(t) = q_{2}(0) + \int_{0}^{t} \mu_{1}u_{1}(s)ds - \int_{0}^{t} \mu_{2}u_{2}(s)ds$   
 $q_{3}(t) = q_{3}(0) + \int_{0}^{t} \mu_{2}u_{2}(s)ds - \int_{0}^{t} \mu_{3}u_{3}(s)ds$   
 $u_{1}(t) + u_{3}(t) \le 1$   
 $u_{2}(t) \le 1$   
 $u_{3}(t) \le 1$ 

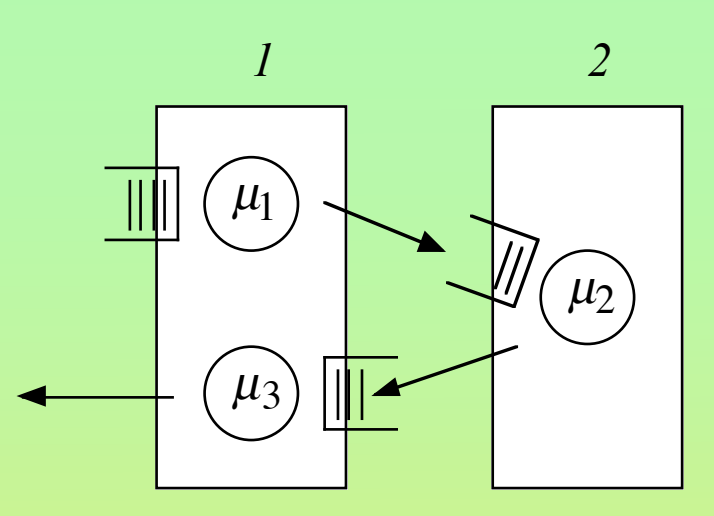

This is a Separated Continuous Linear Program (SCLP)

#### *Fluid policies: LBFS, min Makespan, Optimal*

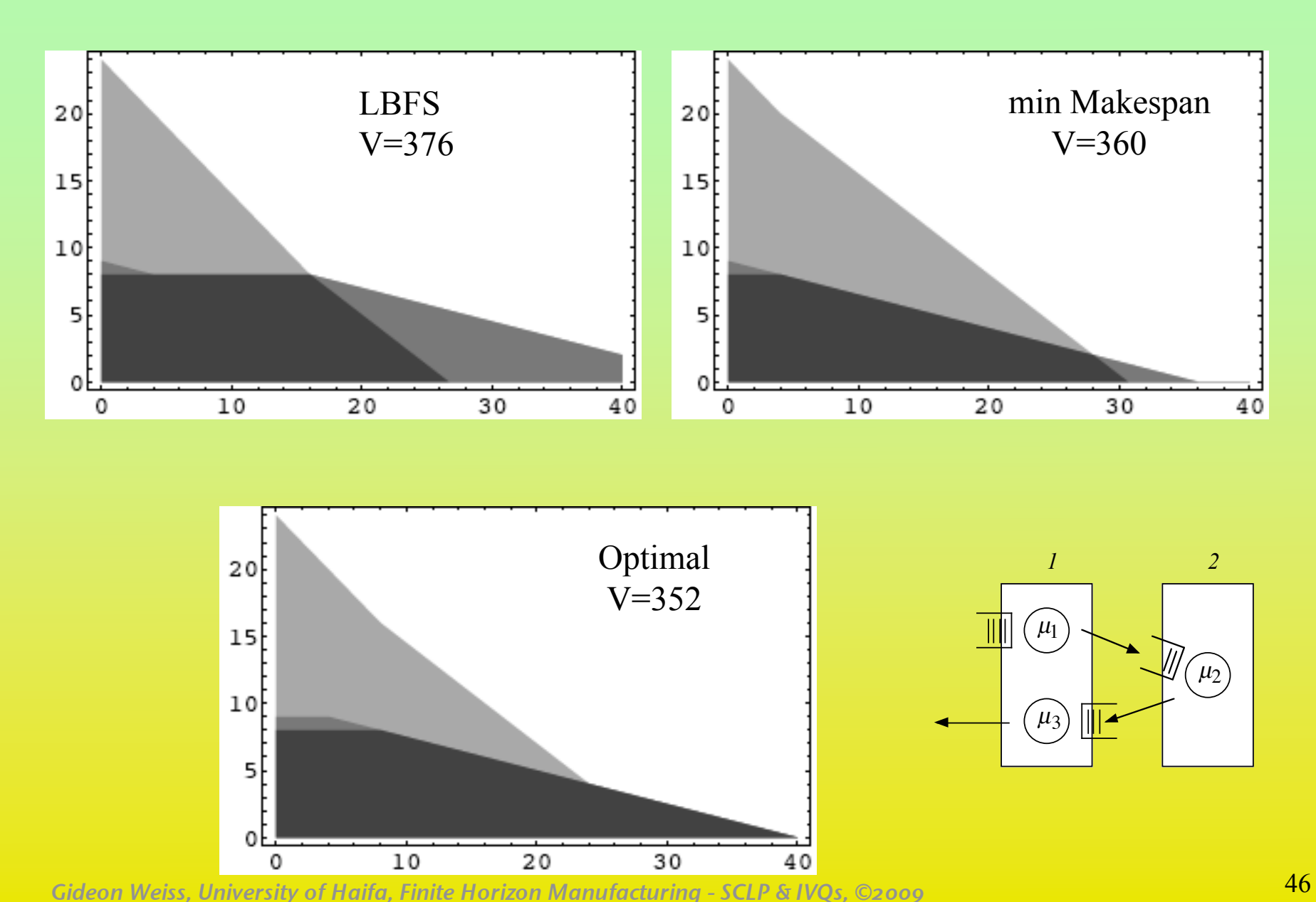

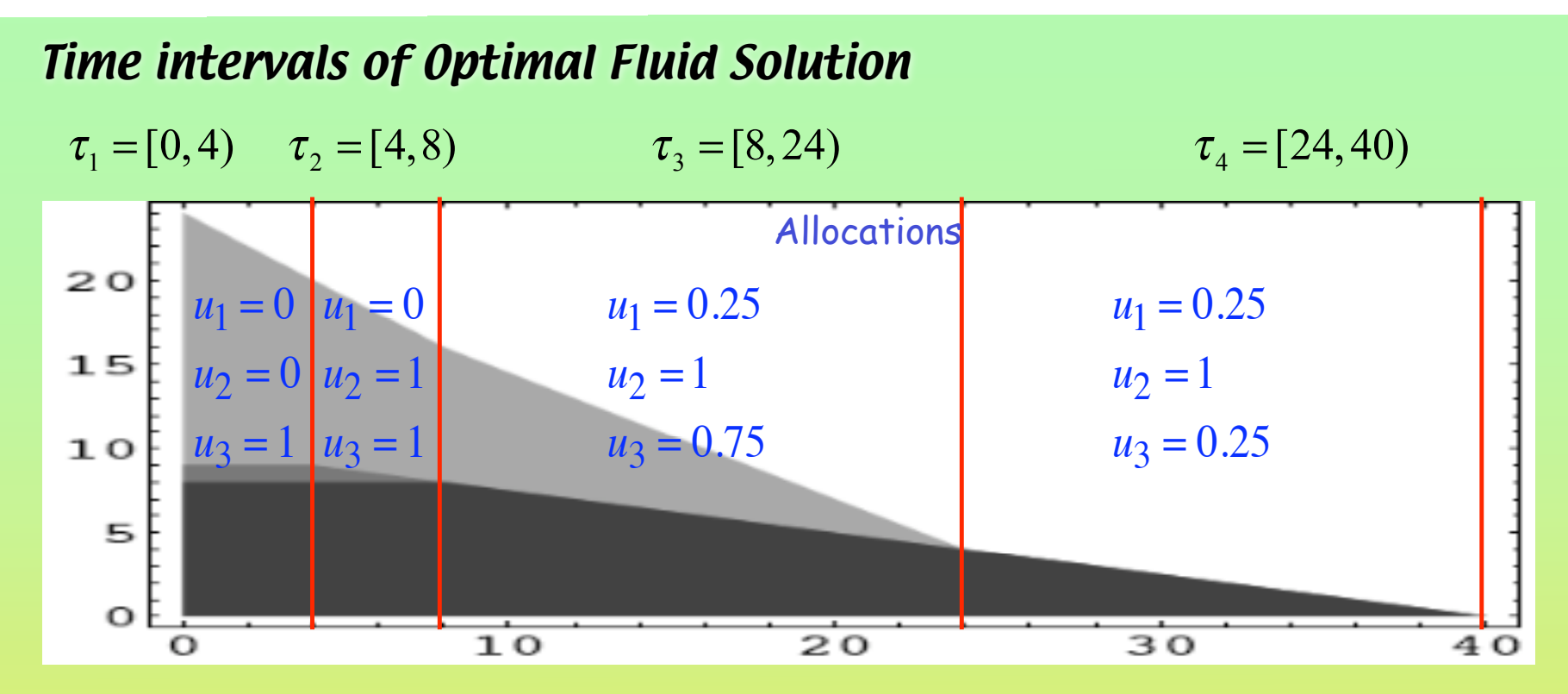

Define:

 $K_0^{\,n} = \{ k \mid q_k(t) = 0, \ t \in \tau_n \}$  ${ K_{\infty} }^n = \{ k \mid q_k(t) \geq 0, t \in \tau_n \}$ 

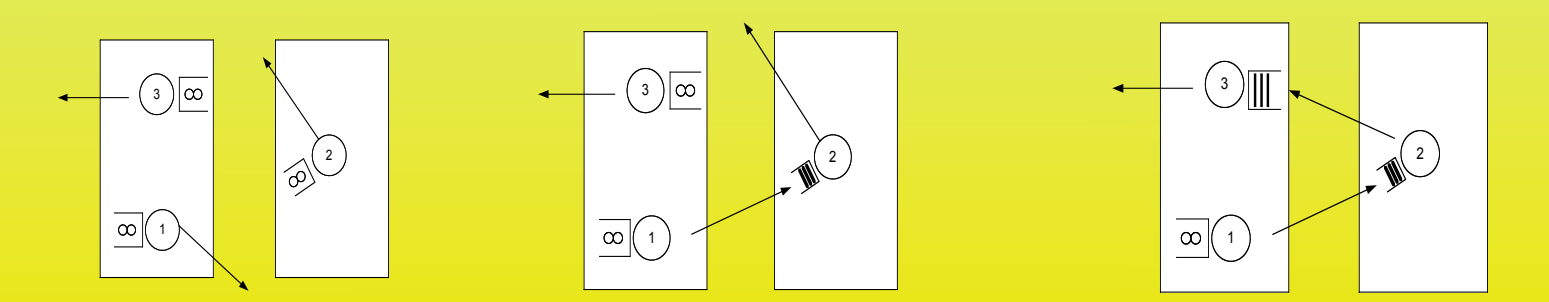

#### *Maximum pressure policy (Tassiulas, Stolyar, Dai, Lin, Ata)*

Max pressure achieves stability for any system with offered load < 1 rate stability if offered load  $= 1$ 

Consider MCQN with fluid dynamics described by

$$
\frac{d}{dt}Q(t) = \alpha - Ru(t)
$$

and  $\alpha$  is the input rate. where  $R$  is the input output matrix,  $u(t)$  is the machine allocation,

The machine allocations (controls ) are subject to resource constraints

Max pressure attempts to maximize the gradient

of the sum of squares of queue lengths

$$
\frac{d}{dt}\sum_{k}Q_{k}^{2}(t) = \frac{d}{dt}Q(t)\bullet Q(t) = 2Q(t)\bullet(\alpha - Ru(t))
$$

max  $Q(t) \cdot Ru(t)$  s.t.  $Au(t) \leq 1$ ,  $u(t) \geq 0$ ,  $u(t)$  is available At any time *t* choose allocation *u(t)* such that

*Gideon Weiss, University of Haifa, Finite Horizon Manufacturing - SCLP & IVQs, ©2009* 48 In balanced heavy traffic it may optimize the diffusion approximation

#### *Maximum Pressure (Tassiulas, Stolyar, Dai-Lin) for MCQN with IVQs*

```
Theorem (Dai and Lin 2005):
```
**MCQN under Max Pressure, when ρ≤1 is rate stable:**

lim  $t \rightarrow \infty$  $Q_k(t)$ *t*  $= 0$ 

Adaptation to MCQN with IVQs

**Theorem: Same holds for MCQN with IVQ,**

$$
k \in K_0: \qquad Q_k(t) = Q_k(0) - S_k(T_k(t)) + \sum_{k' \in \mathcal{K}} \Phi_{k'k}(S_k(T_k(t))) \ge 0
$$
  

$$
k \in K_\infty: \qquad Q_k(t) = Q_k(0) + \alpha_k t \qquad -S_k(T_k(t))
$$

max  $Q(t) \cdot Ru(t)$  s.t.  $Au(t) \leq 1$ ,  $u(t) \geq 0$ ,  $u(t)$  is available  $u(t) = T(t)$ At any time *t* choose allocation *u(t)* such that

 $\alpha_k^k$  come from the fluid solution  $Q_k(t)$  Measure deviations from fluid solution

#### *Input-Output matrixes when Infinite Virtual Queues exist*

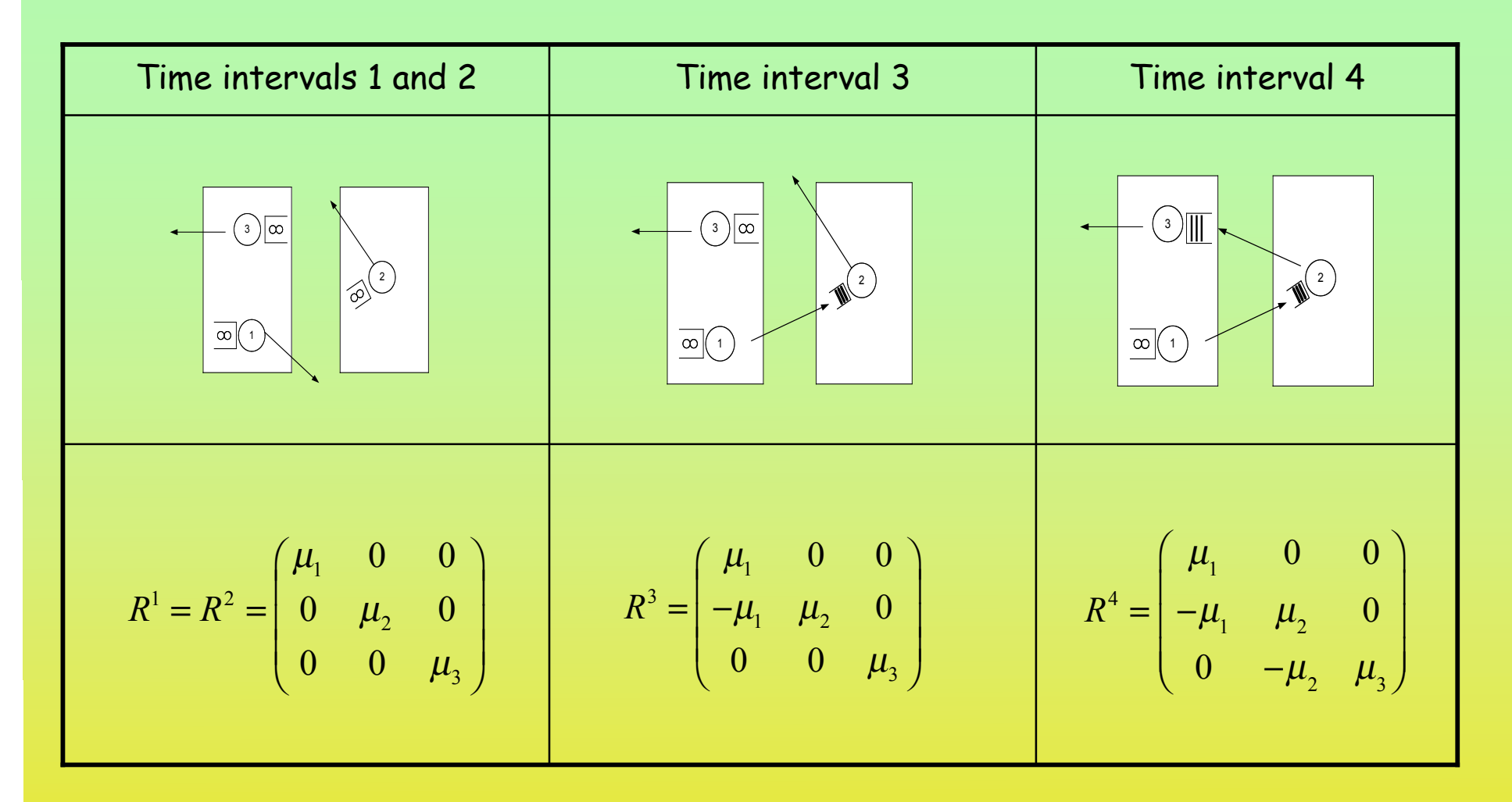

#### *Implementing Maximum Pressure*

#### **Pressure for buffer k based on k and k+1**

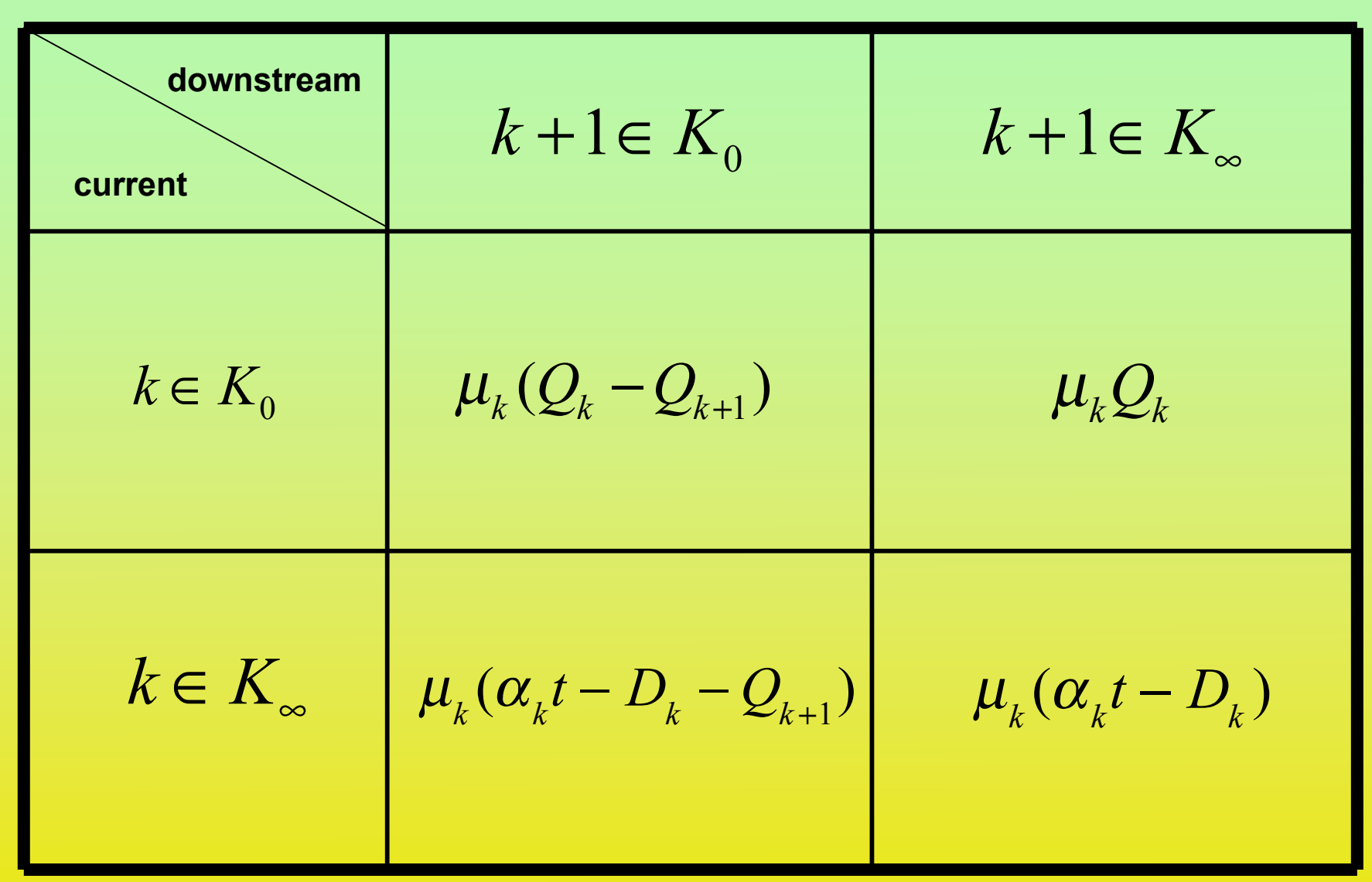

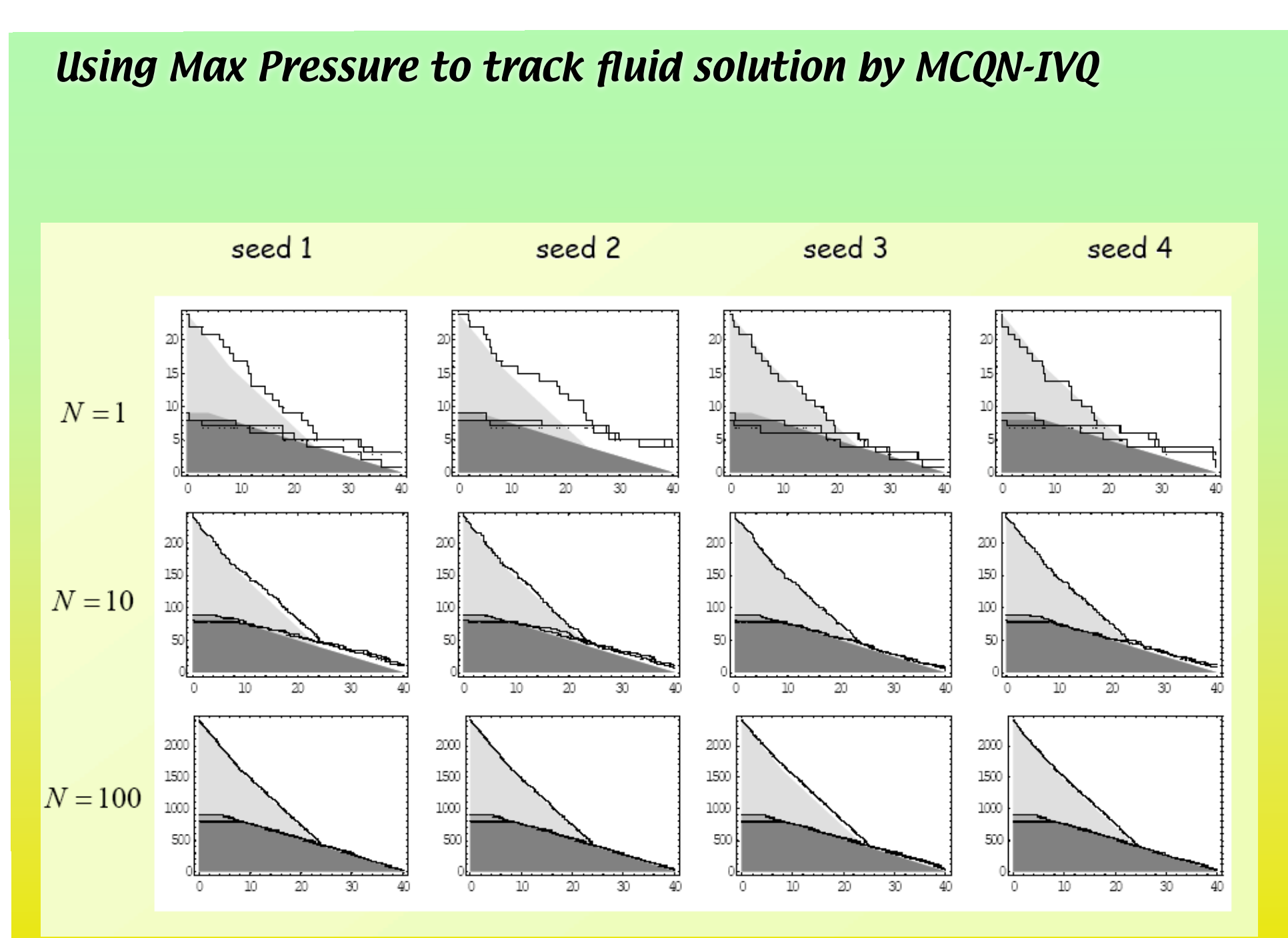

#### *Asymptotic Optimality*

**Theorem**: Let Q(t) be the queue length process of a finite horizon MCQN. Let  $Q^N(t)$  be N scalings of  $Q(t)$ , with  $Q^N(0)$ =NQ(0), and with N-fold speed Of processing.

Let  $q(t)$  be the optimal fluid solution and let  $V_f$  be its Objective value.

(i) Let  $V^N$  denote the objective values of  $Q^N(t)$  for any general policy. Then:

$$
\liminf_{N \to \infty} \frac{1}{N} V^N \ge V_f \quad a.s.
$$

(ii) Under max pressure tracking of the fluid solution

$$
\lim_{N \to \infty} \frac{1}{N} Q(t)^N = q(t) \quad a.s. \text{ uniformly on } 0 < t < T
$$

and

$$
\lim_{N \to \infty} \frac{1}{N} V^N = V_f \quad a.s.
$$

#### *Summary*

We considered control of MCQN over a finite time horizon We formulated a fluid approximation and formulated SCLP We described a simplex type algorithm to solve SCLP Solution of SCLP provides optimal fluid solution We Introduced MCQN with IVQs IVQs add another level of control to MCQN IVQs provide a new paradigm for balanced heavy traffic. We fitted a MCQN with IVQ model to each interval of the fluid solution We adapted Max Pressure policy to track fluid solution

This provides asymptotically optimal policy

#### *References*

(1) "A Simplex based algorithm to solve SCLP" W', Math Prog A, 115:151-198, 2008.

(2) "Near optimal control of queueing networks over a finite time horizon" Yoni Nazarathy and Gideon Weiss, Annals of OR online

(3) "A Push-Pull network with infinite supply of work" Anat Kopzon, Yoni Nazarathy and Gideon Weiss, Under review, QUESTA

(4) "Positive Harris recurrent and diffusion scale analysis of a Push-Pull queueing network with infinite supply of work" Yoni Nazarathy and Gideon Weiss, To be presented at Value Tools 2008, Performance Evaluation, to appear

## *Challenges*

- Can we track fluid solution so as to be optimal on the diffusion scale ?

- Can we extend the policy for Push-Pull to general networks with infinite supply at all heavy traffic nodes ?